# വിവരവിനിമയ സാങ്കേതിക വിദൃ

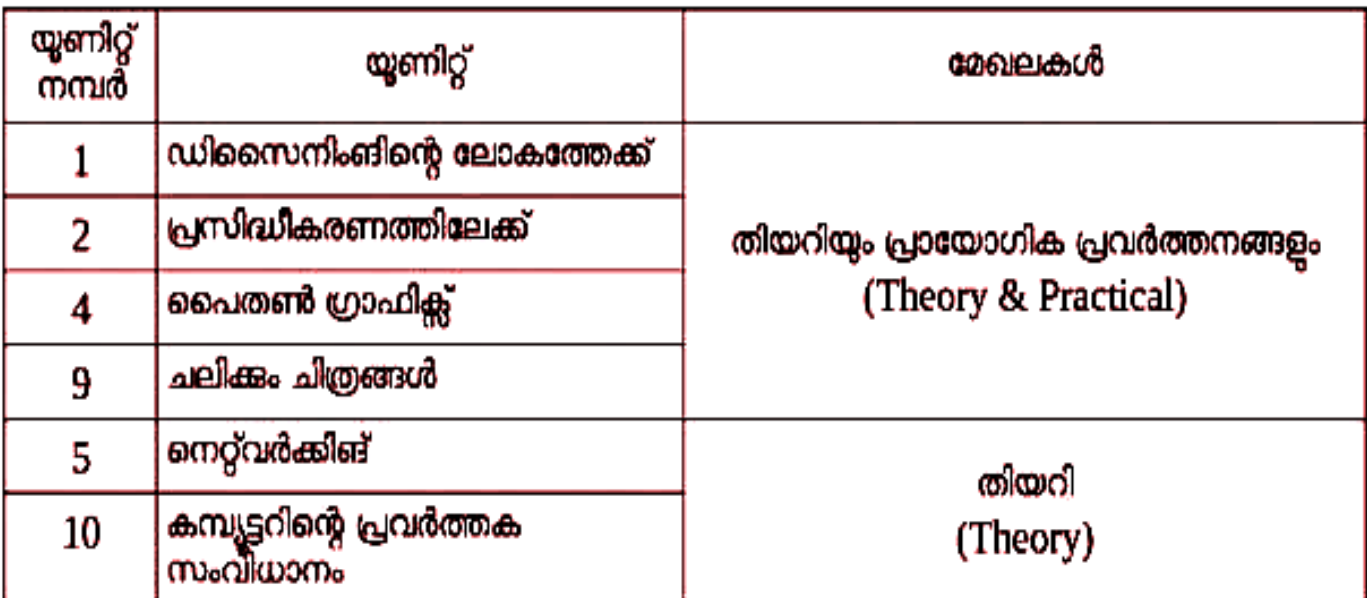

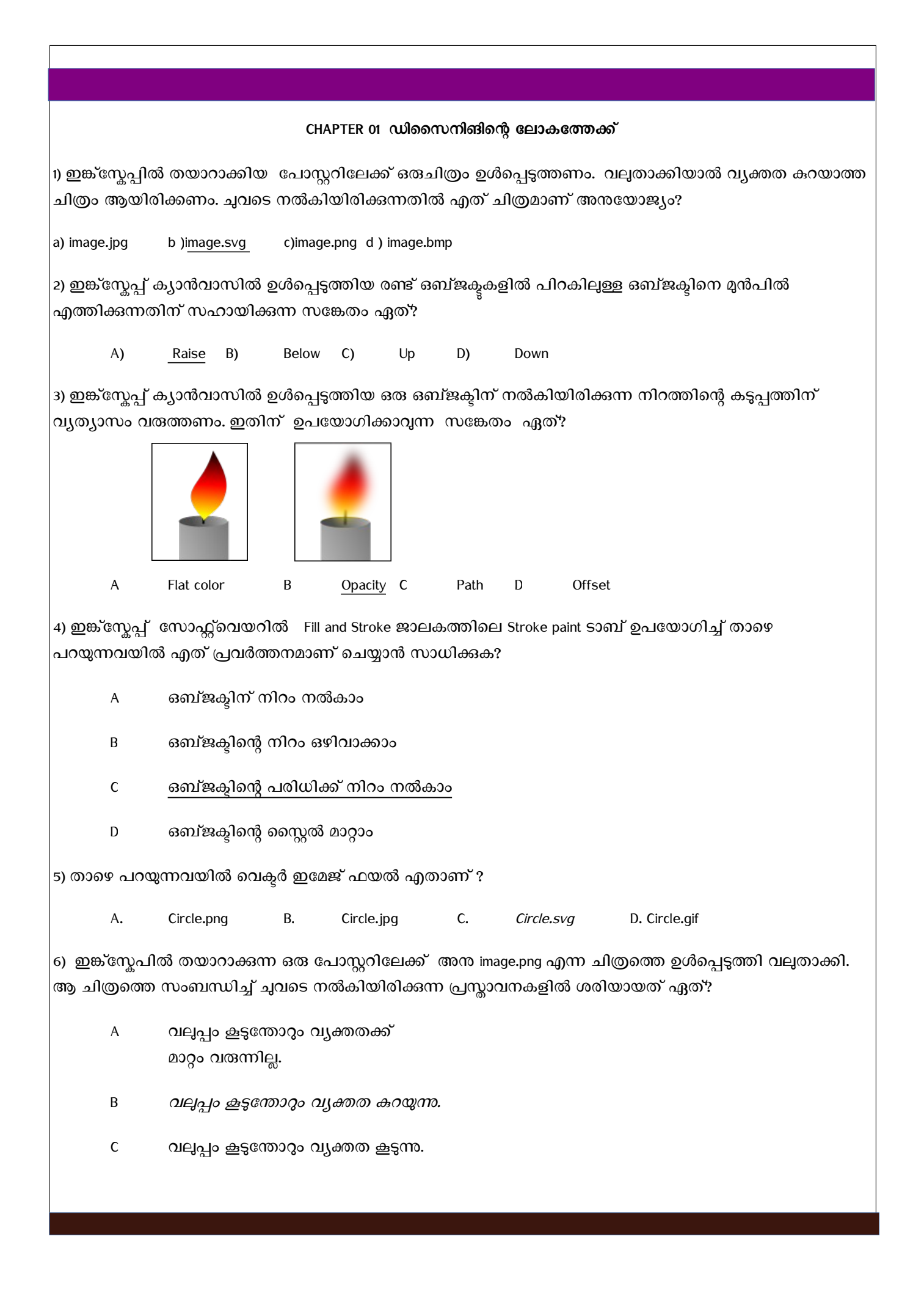

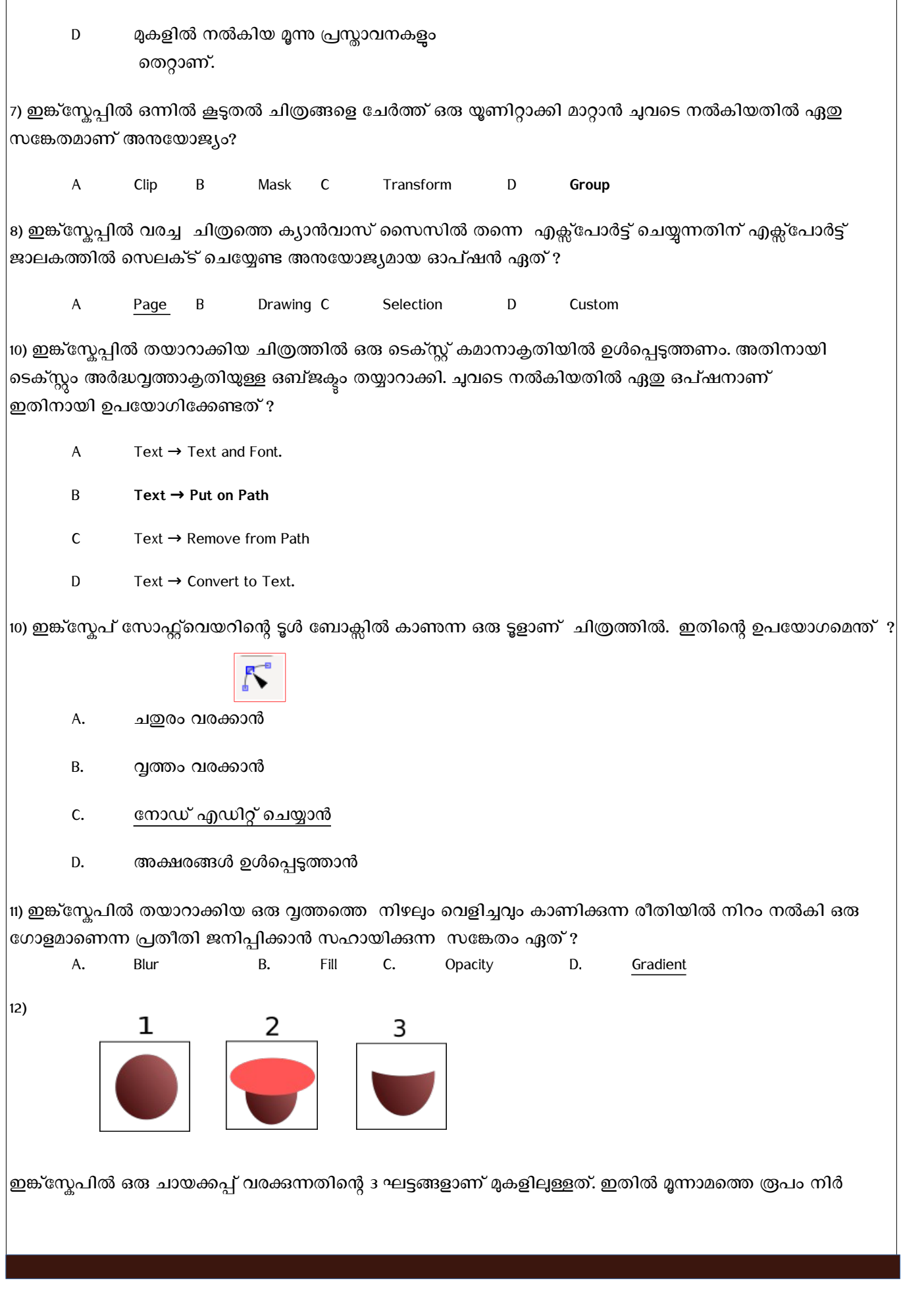

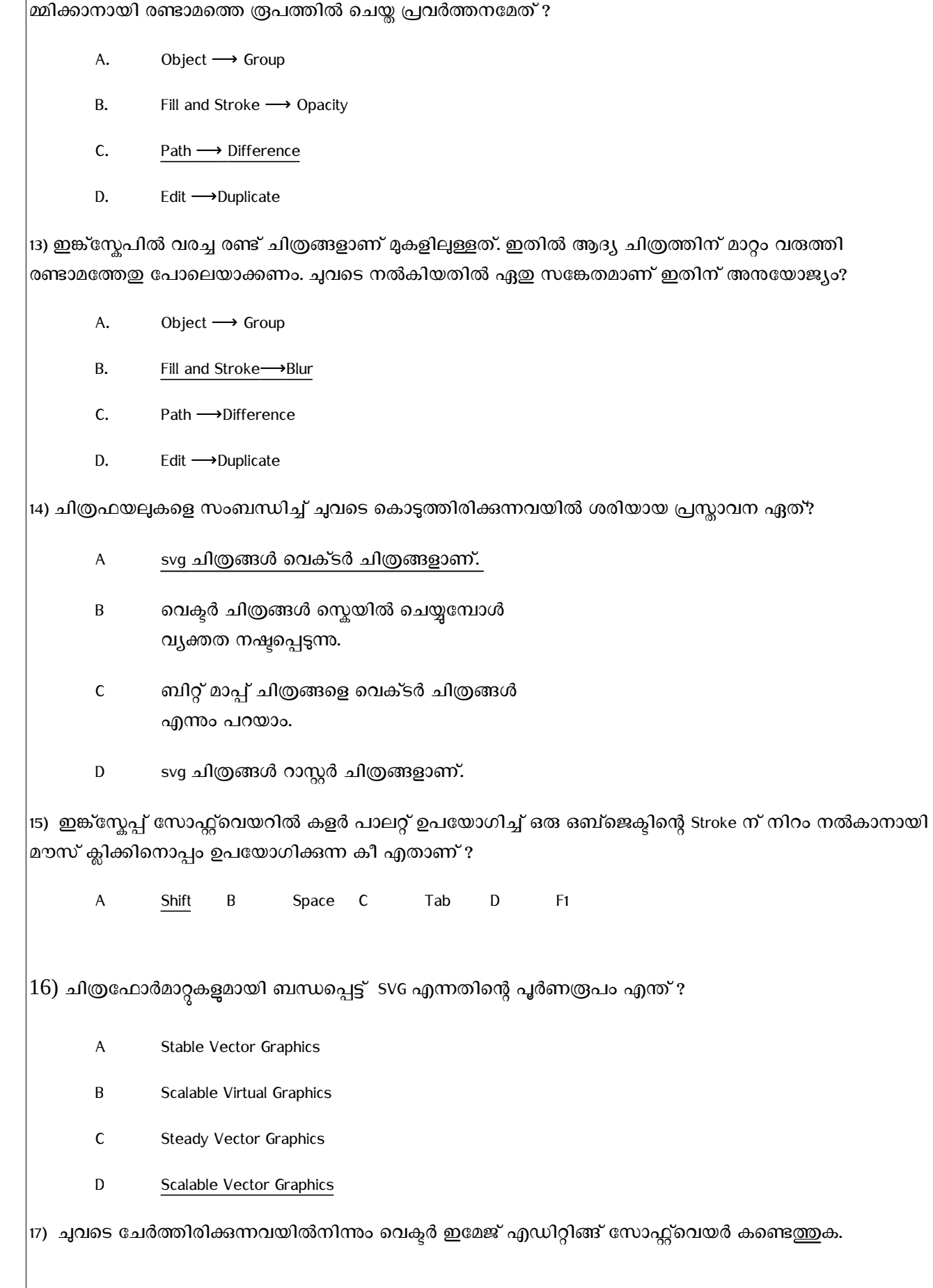

A GIMP B Tux paint C Xpaint D Inkscape

18) ഒരു ചായക്കപ്പിന്റെ ചിത്രം വരക്കവാനായി ഇങ്ക്സ്കേപ്പ് കാൻവാസിൽ ംബമായ ഒരു ദീര്ഘവൃത്തവും അതിനു മുകളില് മറ്റാരു വൃത്തവും വരച്ചു. ഇവയിൽ വൃത്തഭാഗത്തിനെ ഒഴിവാക്കി, ദീർഘവൃത്തത്തിനെ ഒരു കപ്പിന്റെ രൂപത്തിലാക്കണം. ചുവടെ നൽകിയിരിക്കന്ന ഏത് സങ്കേതത്തിലൂടെ ഇതു സാധ്യമാവും?

- A Path → Difference
- B Path → Union
- C Path  $\rightarrow$  Raise
- D Path  $\rightarrow$  Group

19) ഇങ്സ്കേപിൽ തയാറാക്കിയ ഒരു ചിത്രം png ഫോർമാറ്റിലേക്ക് സേവ് ചെയ്യന്നതിനുള്ള പ്രവർത്തനക്രമം ചുവടെ നല്കിയവയില് നിന്ന് തിരഞ്ഞെടുക്കുക.

- A. File  $\rightarrow$  Save As
- B. File → Export PNG Image
- C. File → Import Clip Art
- D. File  $\rightarrow$  Save a Copy

20) ചുവടെ നൽകിയിരിക്കുന്നവയിൽ സ്വതന്ത്ര വെക്ടർ ഇമേജ് എഡിറ്റിങ്ങ് സോഫ്റ്റ്വെയർ ഏത് ?

- A. ലിബർഓഫീസ് ഡ്രോ
- B. അഡാബ് ഇല്ലസ്ട്രേറ്റര്
- C. കാറല് ഡ്രാ
- D. ജിമ്പ്

## **STANDARD 10 – UNIT 2:പ്രസിദ്ധീകരണത്തിലേക്ക്**

#### QUESTIONS AND ANSWERS

- 1. ഒരു ടെക്സ്റ്റ് ഡോകൃമെന്റിന്റെ പേജ്ളം ഉള്ളടക്കവും മനോഹരമായി ക്രമീകരിച്ച്, പ്രിന്റ് ചെയ്യന്നതിനായി തയ്യാറാക്കുന്ന പ്രവർത്തനത്തെ പൊതുവെ എന്ത് ഡരിലോണ് വിളിക്കുന്നത് ?
	- ➢ **ഡസ്ക്ലേോപ്പ്പബ്ലിഷിങ്**
	- $\triangleright$  കമ്പ്യൂട്ടർ പ്രിന്റിങ്
	- $\triangleright$  ലേസർ പ്രിന്റിങ് ടെക്നോളജി
	- $\triangleright$  മാർക്ക് അപ് സാങ്കേതിക വിദ്യ
- 2. ലിബർഓഫീസ് റൈറ്റർ സോഫ്റ്റ്വെയറിൽ തയ്യാറാക്കുന്ന ഒരു ഡോക്യുമെന്റിൽ

ഉള്ളടക്കപ്പട്ടിക ഉൾപ്പെടുത്തുന്നതിനായി ചില പദങ്ങളെ ശീർഷകങ്ങളായി

നിർവചിക്കണം. ഇതിന ഉപയോഗിക്കാവുന്ന സങ്കേതം ഏതാണ് ?

- **Filter**
- ➢ Mail Merge
- 3. ഒരു ഡോക്യുമെന്റിലെ ചില ഭാഗങ്ങൾക്ക് നല്ലിയിട്ടുള്ള ഫോർമാറ്റുകൾ

അതേപടി മറ്റ സമാന ഭാഗങ്ങളിൽ പകർത്താൻ (ലിബർഓഫീസ്

റൈറ്ററിൽ) ഉപയോഗിക്കാവുന്ന സങ്കേതം താഴെ പറയുന്നവയിൽ ഏതാണ് ?

- $\triangleright$  മെയിൽ മെർജ്
- ➢ സ ്ക ്ഡോപ്പ് ബ്ലിഷിങ്
- ➢ ഇന് ക്സ് ഡഫോര്
ോറ്റിങ്
- ➢ **ലേോണ്ലേോര്മോറ്റിങ്**

<sup>➢</sup> **Style**

<sup>➢</sup> Clone

- 4. ലിബർഓഫീസ് റൈറ്ററിൽ തയാറാക്കിയ ഒന്നോ രണ്ടോ പേജുള്ള ഡോക്യുമെന്റിൽ ഒരു ശീർഷകത്തിന് നൽകിയ ഫോർമാറ്റുകൾ മറ്റ് ശീർ ഷകങ്ങൾക്ക് കൂടി നൽകാൻ ചുവടെ കൊടുത്തിരിക്കുന്നവയിൽ ഏതാണ് ഉപയോഗിക്കേണ്ടത്?
- ➢ Bullets and Numbering
- ➢ Indexes and Tables
- ➢ Print

#### ➢ **Clone Formatting**

5. താഴെ കൊടുത്തിട്ടള്ളവയിൽ മെയിൽമെർജ് സങ്കേതം ഉപയോഗിച്ച ചെയ്യാൻ

കഴിയുന്ന പ്രവർത്തനം ഏത്?

- ➢ **ഡോറ്റോലേസിലുള്ളവിവരങ്ങള്ടെക്സ്റ്റ്ലേഡോക്യുടെമന്റിലേക്ക്ലേ'ര്ക്കോന്**
- $\blacktriangleright$   $\quad$  ടെക്സ്റ്റ് ഡോക്യുമെന്റിലെ വിവരങ്ങൾ ഡാറ്റാബേസിലേക്ക് ചേർക്കാൻ
- $\blacktriangleright$   $\quad$  ഡാറ്റാബേസുകളിലെ വിവരങ്ങൾ പരസ്പരം മാറ്റാൻ
- $\blacktriangleright$   $\mod$  റിപ്പോർട്ടിലേക്ക് ആവശ്യമായ വിവരങ്ങൾ ഡാറ്റാബേസിൽ തിരയാൻ
- 6. ലിബര്ഓഫീസ് റൈററ്ററില് തയോറോക്കിയ ഒരു ഡ ോക്യുടെ
ന്റില്, ിറത്തിലും

വലുപ്പത്തിലും രൂപത്തിലുമെല്ലാം ഐകരൂപ്യമുള്ള തലക്കെട്ടുകളും

ഉള്ളടക്കവുമുള്ള പേജുകൾ തയ്യാറാക്കുന്നതിന് താഴെ പറയുന്ന ഏതെല്ലാം

സങ്കേതങ്ങൾ ഉപയോഗിക്കാം ?

#### ➢ **Clone Formatting, Style**

- ➢ Index building, Desktop Publishing
- ➢ Clone Formatting, Mail Merge
- ➢ Mail Merge, Desktop Publishing
- 7. ലിബര്ഓഫീസ് റൈററ്ററില് സ്കൂളിടെക്കുറിച്ച് 50 ഡജുള്ള ഒരു റിഡപ്പോര്ട്ട്

തയ്യാറാക്കി. ഇതിലെ ശീർഷകങ്ങളെ ഒരേ രീതിയിൽ ഫോർമാറ്റ്

ചെയ്യാനം നൽകിയ ഫോർമാറ്റകൾ വേഗത്തിൽ മെച്ചപ്പെടുത്തുവാനം

സഹായിക്കുന്ന സങ്കേതം ഏതാണ്?

#### ➢ **Clone Formatting**

- ➢ Paragraph
- ➢ Formatting Style
- ➢ Page Formatting
- 8. ഒരു പേജിന്റെ ഉള്ളടക്കത്തിലെ **ഒരു പദം ശീർഷകമായി നിർവചിക്കാൻ**

ലിബര്ഓഫീസ് റൈററ്ററില് ലഭ്യ
ോയിട്ടുള്ള ഏത് റൈസ്റ്റല് ഉഡയോഗിക്കോം ?

#### ➢ **Header 1**

- ➢ Caption 1
- ➢ Index 1
- $\triangleright$  Heading 1
- 9. ലിബർഓഫീസ് റൈറ്ററിൽ തയാറാക്കിയ ചില പേജുകളിൽ

ഉഡയോഗിച്ചിരിക്കുന്ന റൈസ്റ്റലുകളില് 
ോറ്റം വരുത്തണം.

ഡജിടെല ഉള്ളക്കത്തില് ലയോളം

ഡഫോണ്ടുകളോണ്

ഉപയോഗിച്ചിരിക്കുന്നതെങ്കിൽ

ചിത്രത്തിൽ കാണിച്ചിരിക്കുന്ന ഏതു

ഭാഗത്താണ് മാറ്റം വരുത്തേണ്ടത് ?

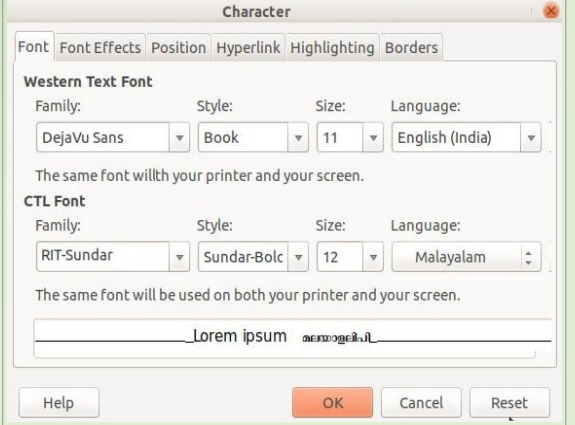

## ➢ **Western Text Font**

- ➢ CTL Font
- ➢ Font Effects
- ➢ Lorem Ipsum

10. ലിബര്ഓഫീസ് റൈററ്ററില് തയോറോക്കിയ ഒരു ഡ ോക്യുടെ
ന്റിടെല

ശീർഷകങ്ങളടേയും ഉപശീർഷകങ്ങളടേയും ഏത് പ്രത്യേകത തിരിച്ചറിഞ്ഞാണ് കമ്പ്യൂട്ടർ അവയെ ഉള്ളടക്കപട്ടിക (Index Table)യിൽ ഉൾ പ്പെടുത്തുന്നത് ?

- $\triangleright$  ശീർഷകങ്ങളുടേയും ഉപശീർഷകങ്ങളുടേയും നിറം (color)
- $\triangleright$  ശീർഷകങ്ങളുടേയും ഉപശീർഷകങ്ങളുടേയും വലുപ്പം (size)
- ➢ **ശീര്ഷകങ്ങളുലേയുംഉപശീര്ഷകങ്ങളുലേയുംസ്റ്റൈസ്റ്റല്(style)style)**
- $\blacktriangleright$  ശീർഷകങ്ങളുടേയും ഉപശീർഷകങ്ങളുടേയും ഇൻഡന്റ് (indent)
- 11. ലിബർഓഫീസ് റൈറ്ററിൽ തയാറാക്കിയ ഒരു ഡോക്യമെന്റിലെ ഉള്ളടക്കപ്പട്ടികയിൽനിന്ന് അവയുമായി ബന്ധപ്പെട്ട പേജുകളിലേക്ക് പോകാൻ എന്താണ് ചെയ്യേണ്ടത് ?
- ➢ **Ctrl കീഅമര്ത്തിപ്പിിച്ചുടെകോണ്ട്ശീര്ഷകംിക്ക്ടെ'യ്യുക.**
- $\triangleright$  Alt കീ അമർത്തിപ്പിടിച്ചകൊണ്ട് ശീർഷകം ക്ലിക്ക് ചെയ്യക.
- $\triangleright$  Shift കീ അമർത്തിപ്പിടിച്ചകൊണ്ട് ശീർഷകം ക്ലിക്ക് ചെയ്യക.
- $\triangleright$  Tab കീ അമർത്തിപ്പിടിച്ചുകൊണ്ട് ശീർഷകം ക്ലിക്ക് ചെയ്യക.
- 12. ലിബര്ഓഫീസ് റൈററ്ററില് തയോറോക്കിയ ഒരു ഡ ോക്യടെ
ന്റില് ഉള്ളക്കട്ടിക ഉൾപ്പെടുത്തിയശേഷം അത് പിഡിഎഫ് ആയി എക്സ്പോർട്ട് ചെയ്തു. ഈ ഫയൽ ഇറന്ന് ഉള്ളടക്കപ്പട്ടികയിൽ നിന്ന് ഒരു പ്രത്യേക ഉള്ളടക്കത്തിലേക്ക് പോകാൻ എന്താണ് ചെയ്യേണ്ടത്?
- ➢ **ഉള്ളക്കപട്ടികയിടെഅതത്ിങ്കില്ിക്ടെ'യ്തോല്മതി**
- $\triangleright$  ഉള്ളടക്കപട്ടികയിലെ ലിങ്കിൽ Alt കീ അമർത്തിപ്പിടിച്ച് ക്ലിക് ചെയ്താൽ മതി
- $\blacktriangleright$  ഉള്ളടക്കപട്ടികയിലെ ലിങ്കിൽ Ctrl കീ അമർത്തിപ്പിടിച്ച് ക്ലിക് ചെയ്താൽ മതി
- ➢ ി ിഎഫ് ആയി എക്സ്ഡോര്ട്ട് ടെയ്തോല് ഉള്ളക്ക ട്ടിക പ്രവര്ത്തിക്കോതോകുന്നു.
- 13. ലിബര്ഓഫീസ് റൈററ്ററില് തയ്യോറോക്കിയിട്ടുള്ള ഒരു ക്ഷണക്കത്തിഡലക്ക്, സ്വീകർത്താക്കളുടെ പേരും വിലാസവുമടങ്ങിയ ഒരു പട്ടികയിലെ വിവരങ്ങൾ ഒന്നൊന്നായി ഉൾപ്പെടുത്താൻ പ്രയോജനപ്പെടുന്ന സങ്കേതം ഏതാണ്?
- ➢ Formatting
- ➢ Style
- ➢ **Mail Merge**
- ➢ Index
- 14. ലിബര്ഓഫീസ് റൈററ്ററില് തയോറോക്കിയ, വലിയ ഡ ോക്യുടെ
ന്റുകളില് സ്റ്റെലുകൾ ഉപയോഗിക്കുന്നതുകൊണ്ട് ഉണ്ടായേക്കാവുന്ന ചില പ്രയോജനങ്ങൾ താഴെ ചേർക്കന്ന. ഇവയിൽ **തെറ്റായത്** എത് ?
- $\blacktriangleright$  റസ്റ്റെലുകൾ ഒരിക്കൽ ഉപയോഗിച്ച കഴിഞ്ഞാൽ പിന്നീടുള്ള മാറ്റങ്ങൾ അതഇ സ്റ്റൈലിൽവരുത്തിയാൽ മതി
- $\triangleright$  ഐ്റ്റലുകൾ ഉപയോഗിച്ചിട്ടുള്ള എല്ലായിടത്തും അതത് മാറ്റങ്ങൾ പ്രതിഫലിക്കും.
- ➢ വലിയ പുസ്തകങ്ങഡളോ ഡ ോക്യുടെ
ന്റുകഡളോ തയ്യോറോക്കുഡമ്പോള് ഇത് ഡജോലി എളുപ്പ
ോക്കുന്നു.
- ➢ **ഒലേരലേഡോക്യുടെമന്റില്തടെ=വിവിധഭോഷകള്സ്റ്റൈകകോര്യംടെ'യ്യു=ത്എളുപ്പമോക്കുന്നു.**

**15.** ലിബര്ഓഫീസ് റൈററ്ററിലുള്ള ഒരു ടൂള് ആണ് ചുവടെ

ടെകോടുത്തിരിക്കുന്നത്. ഇത് എന്ത് ആവശ്യത്തിനുള്ളതോണ് ?

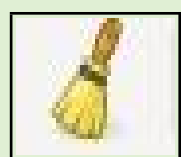

- ➢ Insert Chart
- ➢ Apply Style Box
- ➢ Add Decimal Place

#### ➢ **Clone Formatting**

- 16. ഒരു സോംസ്കോരിഡകോത്സവത്തിഡലക്ക് 6ോളികടെള ക്ഷണിക്കുന്നതിനുള്ള ക്ഷണക്കത്തിന്റെ മാതൃക Invitation.odt എന്ന ഫയലായും, ക്ഷണിതാക്കളുടെ ഡരും വിലോസവു
ങ്ങിയ ട്ടിക Address.ods എന്ന ഫയലോയും തയ്യാറാക്കിയിട്ടണ്ട്. പങ്കെടുക്കേണ്ടവരുടെ പേരും വിലാസവും മാതൃകയിലേക്ക് ഒന്നൊന്നായി ഉൾപ്പെടുത്തി വെവ്വേറെ ക്ഷണക്കത്തുകൾ തയ്യാറാക്കണം. ലിബർഓഫീസ് റൈറ്ററിൽ ഇതിന് പ്രയോജനപ്പെടുന്ന സങ്കേതം ഏതാണ്?
- ➢ Clone Formatting
- ➢ Style
- ➢ **Mail Merge**
- ➢ Indexes and Tables
- 17. ലിബര്ഓഫീസ് റൈററ്ററിടെല വിവിധ റൈസ്റ്റലുകള് തിരടെഞ്ഞടുക്കുന്നതിനുള്ള Styles ജാലത്തിന്റെ ഒരു ഭാഗമാണ് ചിത്രത്തിൽ കാണന്നത് . ചുവന്ന വ്വത്തത്തിൽ അടയാളപ്പെടുത്തിയ സ്റ്റൈൽ ഏത് ?

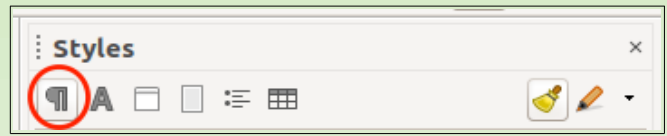

- ➢ Character Styles
- ➢ Frame Styles
- ➢ Page Styles
- ➢ **Paragraph Styles**
- 18. ഗീത, ലിബർഓഫീസ് റൈറ്ററിൽ തയാറാക്കിയ പ്രോജക്ട് റിപ്പോർട്ടിന്റെ

ശീർഷകങ്ങൾക്ക് നൽകാനായി ഒരു പുതിയ സ്റ്റൈൽ

- രണ്ടും തെറ്റാണ്.
- ➢ **രണ്ടുംശരിയോണ്.**

ഇവയില് ശരിയോയത് ഏത്?

എളുപ്പത്തില് ലഭിക്കുന്നു.

**പ്രസ്താവന 2:**ഡോക്യുമെന്റിലെ ഉള്ളടക്കത്തെ കറിച്ചുള്ള പൊതുവായ ധാരണ

ഡജുകളിഡലക്ക് എളുപ്പത്തില് എത്തോന് സോധിക്കുന്നു.

**പ്രസ്താവന 1:** ഡോക്യുമെന്റിന്റെ വിവിധ ശീർഷകങ്ങളുൾപ്പെടുന്ന

ഉള്ളടക്കപ്പട്ടികയെ സംബന്ധിക്കുന്ന ചില പ്രസ്താവനകൾ ചുവടെ ചേർക്കുന്നു.

- 19. ലിബര്ഓഫീസ് റൈററ്ററില് തയോറോക്കിയ ഒരു ഡ ോക്യുടെ
ന്റിടെല
- $\triangleright$  രണ്ടു സെറ്റകളും യോജിച്ചവയല്ല
- $\triangleright$  രണ്ടാമത്തെ സെറ്റ് മാത്രമേ തലക്കെട്ടിന് യോജിക്കുകയുള്ള
- $\triangleright$  ആദ്യ സെറ്റ് മാത്രമേ തലക്കെട്ടിന് യോജിക്കുകയുള്ള
- ➢ **രണ്ടുടെസറ്റുകളുംഉപലേയോഗിക്കോം**

അലൈൻമെന്റ് : ഇടത്

ഒരു തലക്കെട്ടിനെ സംബന്ധിച്ച്, ഈ സെറ്റകളിൽ ഏഇപയോഗിച്ചാണ് ഡഫോര്
ോറ്റ് ടെയ്യുവോന് സോധിക്കുക?

**സെസറ്റ് 2:** ോര്ജിില് ിന്നുള്ള അകലം : 18, ടെക് സ്റ്റ്

നിറം : ചുവപ്പ്

**സെസറ്റ് 1**: അക്ഷര വലുപ്പം : 13, അക്ഷര ഫോ
ിലി : ര, അക്ഷര

മാറ്റകൾ ഇതിനായി തയ്യാറാക്കിയിട്ടുണ്ട്.

നിർമ്മിക്കാനുദ്ദേശിക്കുന്നു. താഴെക്കാണന്നതുപോലെ രണ്ട് സെറ്റ് ഫോർ

 $\triangleright$  ഒന്നാമത്ത പ്രസ്താവന ശരിയാണ്. രണ്ടാമത്തെ പ്രസ്താവന തെറ്റാണ്.

 $\triangleright$  ഒന്നാമത്തെ പ്രസ്താവന തെറ്റാണ്.രണ്ടാമത്തെ പ്രസ്താവന ശരിയാണ്.

20. കേരളത്തെക്കറിച്ചുള്ള ഒരു ഡോക്യുമെന്റിന് തയ്യാറാക്കിയ ഉള്ളടക്കപ്പട്ടികയുടെ

ഒരു ഭാഗമാണ് ചിത്രത്തിൽ കാണന്നത്. ഇതിൽ തലക്കെട്ടിന് (Index)

സാധാരണ ഗതിയിൽ എന്തു സ്റ്റൈലായിരിക്കും ഉണ്ടായിരിക്കുക ?

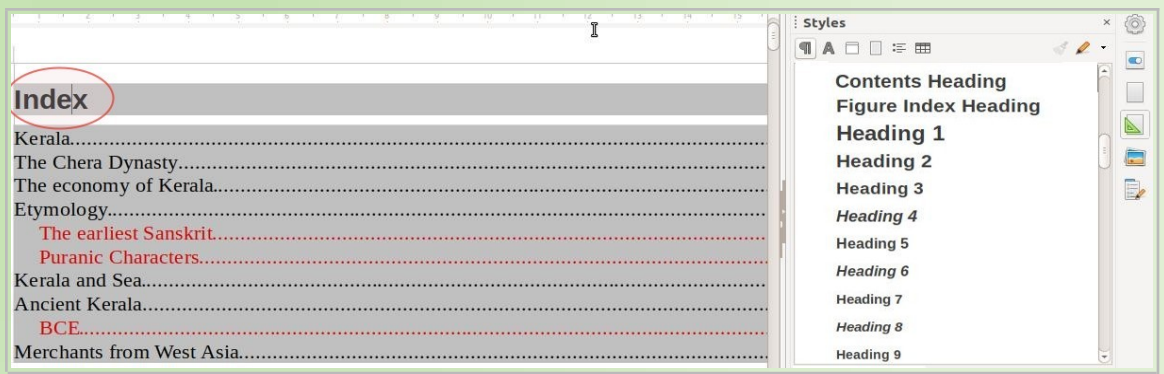

# ➢ **Contents Heading**

- ➢ Figure Index Heading
- ➢ Heading 1
- ➢ Header 1

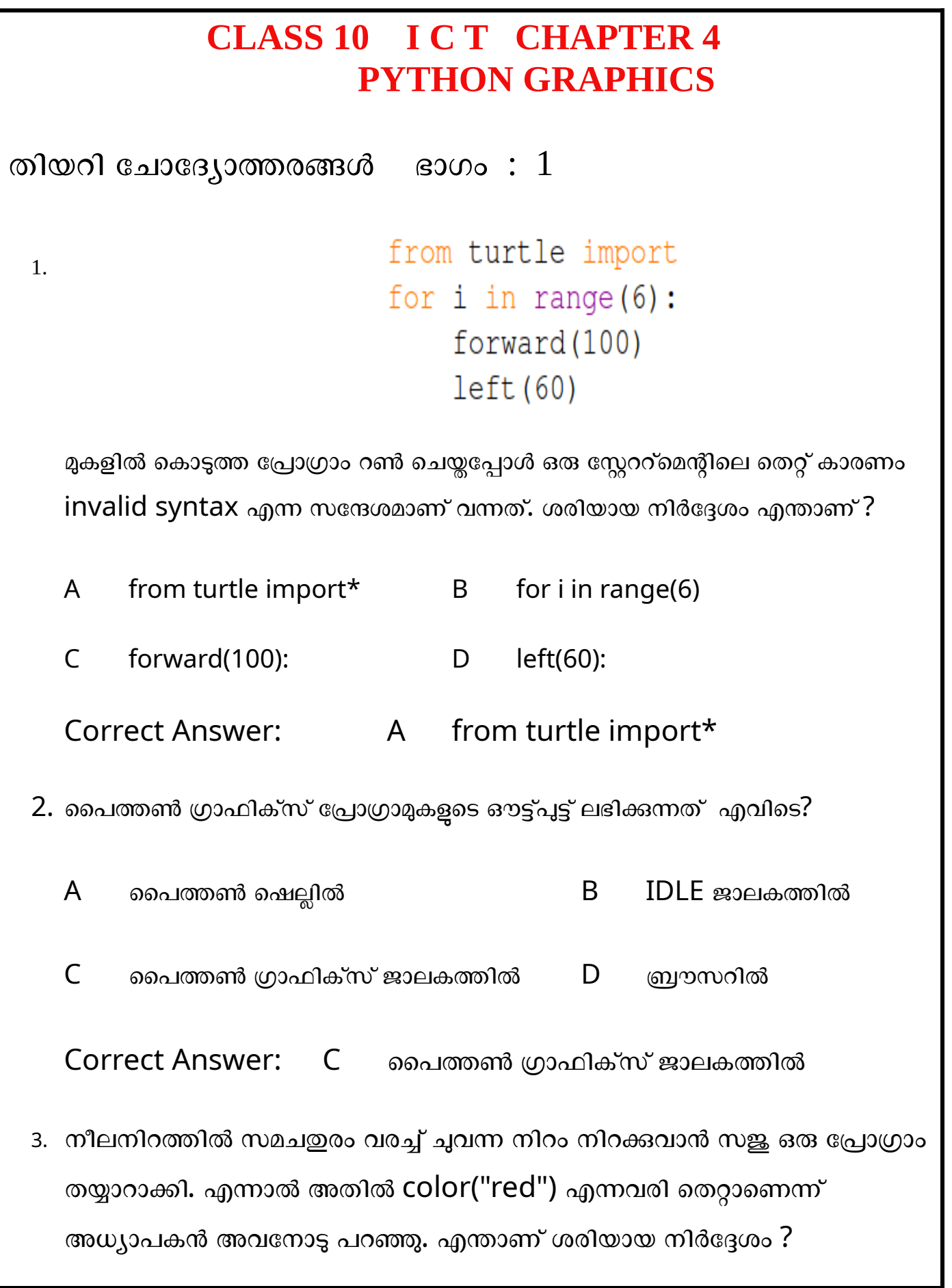

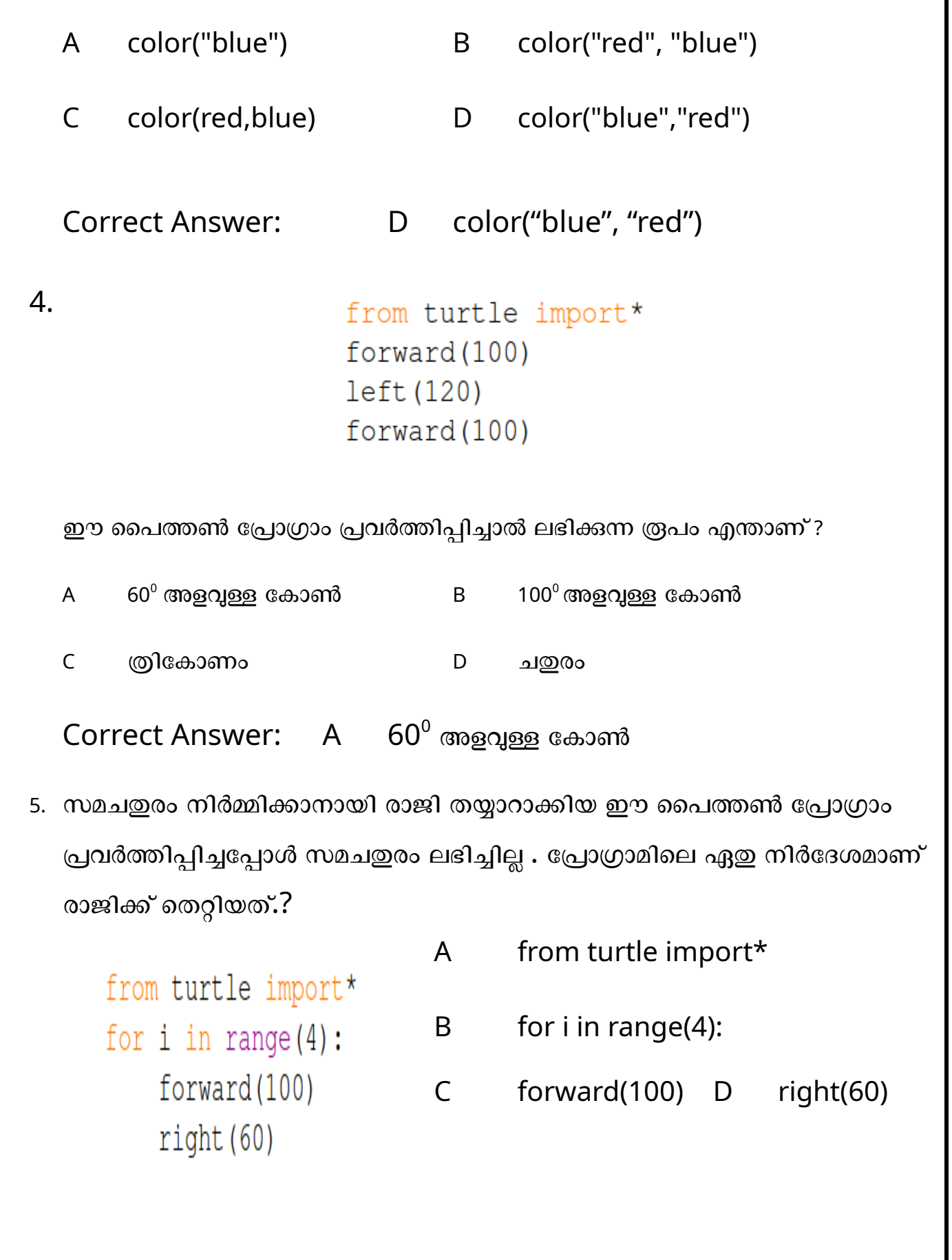

# Correct Answer: D right(60) 6. താഴെ കൊടുത്തിട്ടള്ളവയിൽ ഏതാണ് പൈത്തൺ പ്രോഗ്രാമിങ്ങിൽ ടർട്ടിൽ ഗ്രാഫികസ് പ്രവർത്തനക്ഷമമാക്കുന്നതിന് നൽകേണ്ട നിർദ്ദേശം? A clear() B begin\_fill() C from turtle import\* D forward() <sup>C</sup>orrect Answer: C from turtle import\* 7. ഈ പ്രോഗ്രാമിന്റെ ഔട്ട്പുട്ടിൽ എത്ര വൃത്തങ്ങൾ ഉണ്ടായിരിക്കം? from turtle import\* A. 20 B. 10 for i in range  $(10, 51, 20)$ :  $C. 4$  D. 3  $circle(i)$  Correct Answer: D. 3 8. പൈത്തൺ പ്രോഗ്രാം ഉപയോഗിച്ച് പാറ്റേൺ നിർമ്മിക്കുമ്പോൾ പാറ്റേണിലെ വരകൾക്ക് നീല നിറം ലഭിക്കാൻ ഏത് നിർദ്ദേശം നൽകണം? A color(blue) B color blue C color("blue") D color "blue" Correct Answer: C color("blue")

9. അനു തയ്യാറാക്കിയ ഈ പൈത്തൺ പ്രോഗ്രാം പ്രവർത്തിപ്പിച്ചപ്പോൾ ലഭിച്ച ഔട്ട്പുട്ട് എന്തായിരിക്കം?.

```
from turtle import* A സമചതുരം B ത്രികോണം
for i in range (5):
   forward(100)
             C സമപഞ്ചളജം D സമഷഡ്ളജം
   right(72)
```
Correct Answer: C സമപഞ്ചളജം

10. ഒരു സമളജ ത്രികോണം നിർമ്മിക്കന്നതിനള്ള പൈത്തൺ പ്രോഗ്രാമാണ് നല്കിയിരിക്കുന്നത്. ചുവടെ തന്നിട്ടുള്ളതിൽ നിന്ന് ഏത് നിർദ്ദേശം ഉപയോഗിച്ചാലാണ് ത്രികോണത്തിന്റെ വരകളുടെ വീതി നിർണ്ണയിക്കാൻ കഴിയുക.?

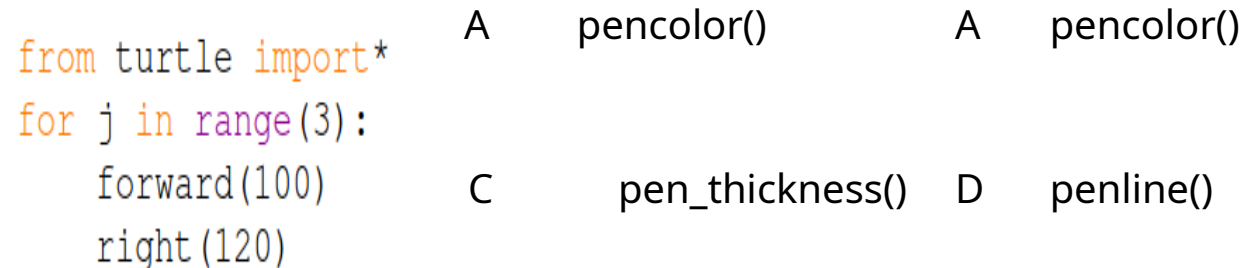

Correct Answer: B pensize()

 $11.$  ഈ പ്രോഗ്രാമിന്റെ ഔട്ട്പുട്ടായി ലഭിക്കന്ന ത്രപത്തിന് എത്രയൂനിറ്റ് നീളമുള്ള വശം ഉണ്ടോയിരിക്കും?

A 144 യൂനിറ്റ് B 100 യൂനിറ്റ് C 100 യൂനിറ്റ് D 6 യൂനിറ്റ്

Correct Answer: B 100 യൂനിറ്റ് നീളമുള്ള വശം ഉണ്ടോയിരിക്കും

12. from turtle import\* for  $i$  in range  $(6)$ : forward(100) left (120) മുകളിൽ നൽകിയിരിക്കുന്ന പ്രോഗ്രാമിൽ നാലാമത്തെ വരിയിൽ എന്തു മാറ്റം വരുത്തിയാൽ സമഷഡ്ഭജം ലഭിക്കം? A right(90) B right(120) C left(60) D left(90) Correct Answer: C left(60) 13. പൈത്തൺ ഗ്രാഫിക്സ് പ്രോഗ്രാമിൽ ചുവന്ന നിറത്തിൽ രൂപം വരയ്ക്കയും വരച്ചതിനശേഷം നീല നിറം നിറയ്ക്കുകയും ചെയ്യാൻ താഴെ കൊടുത്ത ഏത് നിർദേശമാണ് സ്വീകരിക്കേണ്ടത് ? A. pencolor("blue","red") B. pencolor("red","blue") C. color("red","blue") d. color("blue","red") Correct Answer: c. color("red","blue") 14. ഒരു പൈത്തൺ പ്രോഗ്രാമിൽ ആവർത്തന നിർദ്ദേശത്തിനകത്ത് വീണ്ടും ആവർ ത്തിച്ച വരേണ്ട നിർദ്ദേശങ്ങൾ ഏതു പേരിലാണ് അറിയപ്പെടുന്നത് ? A ലൂപ്പ് B വൈൽലൂപ്പ് C ഫോർലൂപ്പ് D നെസ്റ്റഡ് ലൂപ്പ് Correct Answer: D ഐഡ് ലൂപ്പ്

```
15.  പൈത്തൺ ഗ്രാഫിക്സ് പ്രോഗ്രാമുകളിൽ, രൂപങ്ങളിൽ നിറം നിറക്കുന്നതിനുവേണ്ടി
ഉപയോഗിക്കുന്ന begin_fill() എന്ന നിർദ്ദേശത്തോട് ചേർന്ന നൽകേണ്ട നിർദ്ദേശം
എന്ത് ?
 A pencolor() B end_fill() C stop_fill() D start_fill()
   Correct Answer: B end_fill()
16. ഈ പ്രോഗ്രാമിൽ for k in range(4): എന്ന നിർദേശം എന്തിനുള്ളതാണ് ?
                          A നാല് ചതരങ്ങൾ വരക്കാൻ
   from turtle import*
                          B നാല് യൂണിറ്റ് നീളമുള്ള വര വരക്കാൻ
   for k in range (4):
                          C നാല് തവണ ആവർത്തിക്കാൻ
       forward(100)
                           D നാല് വ്വത്തങ്ങൾ വരക്കാൻ
       right(90)Correct Answer: C നാല് തവണ ആവർത്തിക്കാൻ
17. തന്നിരിക്കന്ന പ്രോഗ്രാം പ്രവർത്തിപ്പിച്ചാൽ  ലഭിക്കന്ന രൂപത്തിൽ എത്ര വൃത്ത
ങ്ങൾ ഉണ്ടോയിരിക്കും ?
  A 50 B 6 C 60 D 10
 Correct Answer: .B 6
18. പൈത്തൺ ഗ്രാഫിക് ജാലകത്തിൽ  തെളിയുന്ന വരകൾക്ക് നീലനിറം നൽ
കാനുള്ള നിർദ്ദേശം ചുവടെ നൽകിയവയിൽ ഏത്?
A clr("blue") B linecolor("blue")
```
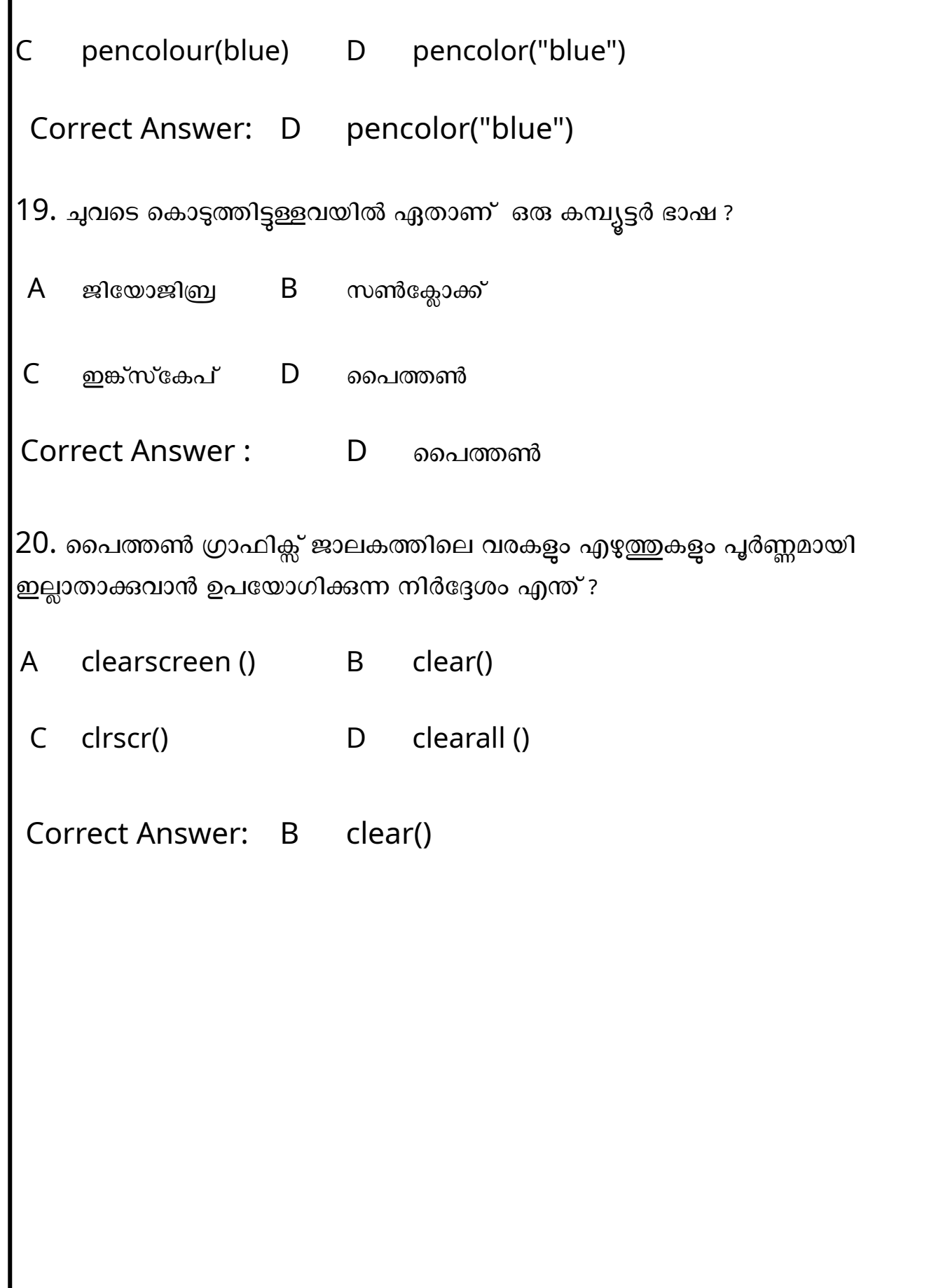

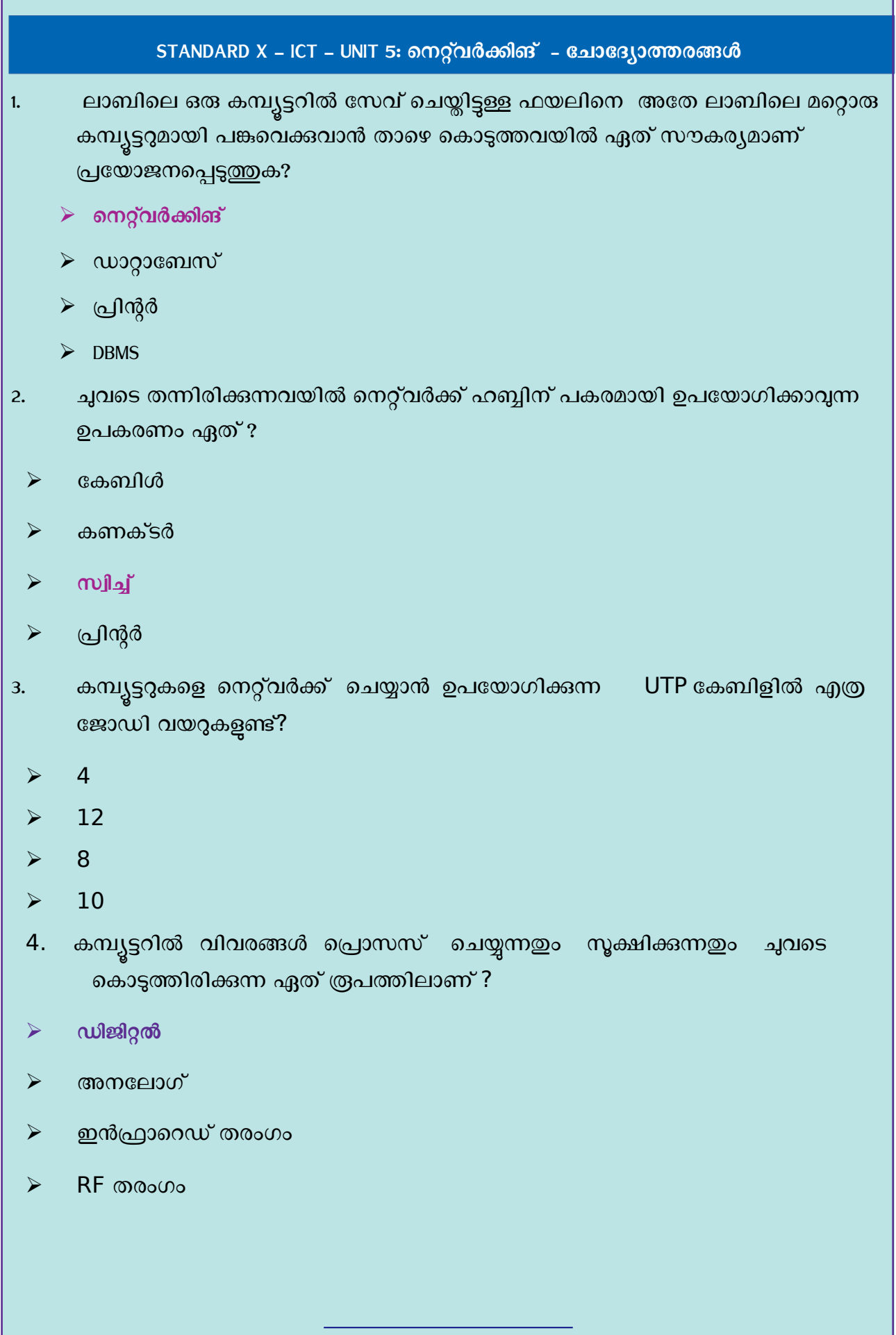

г

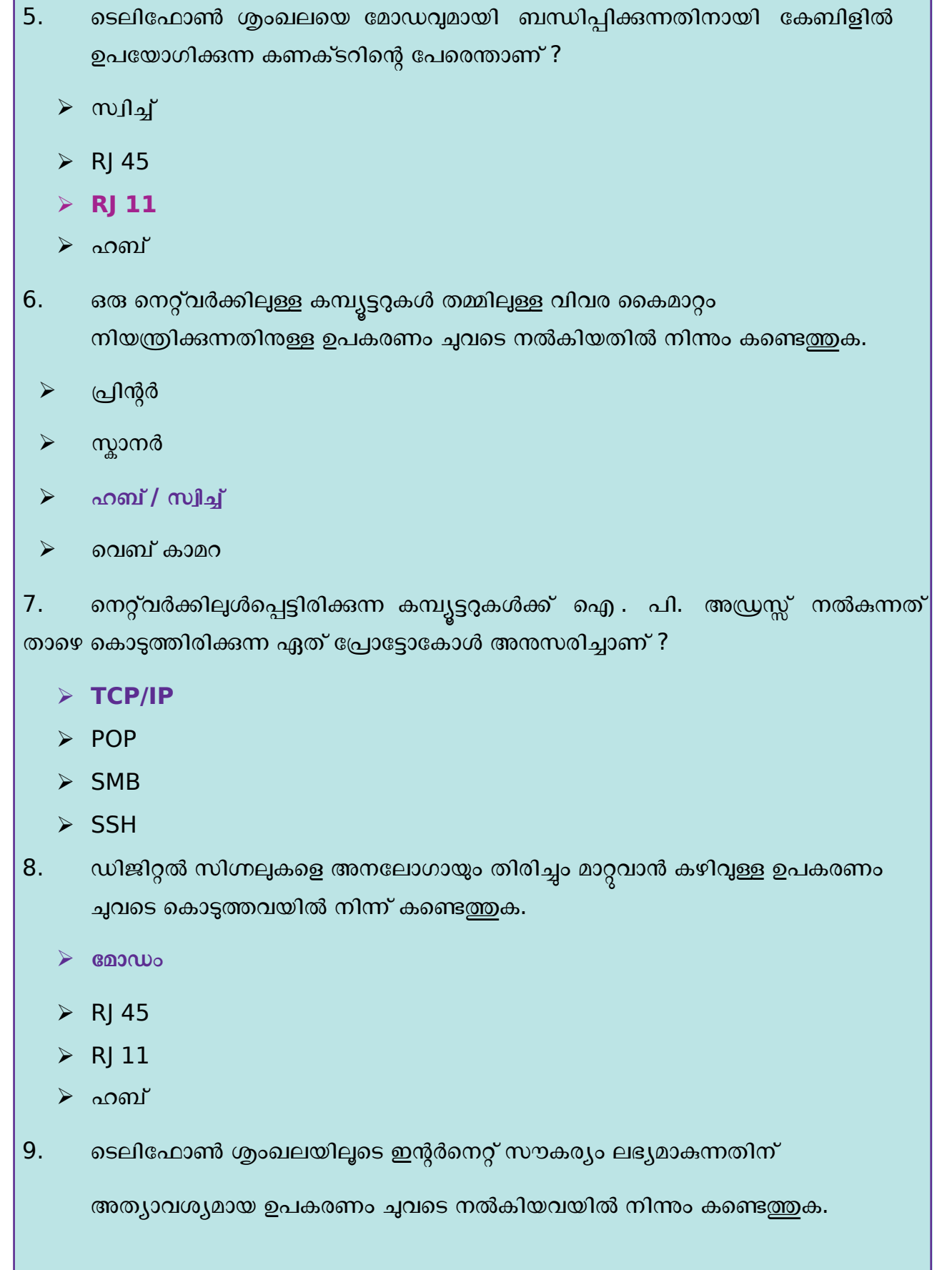

<u> Tanzania (h. 1878).</u>

- $\triangleright$  പ്രിന്റർ
- **ബോഡം**
- $\triangleright$  സ്കാനർ
- ➢ ലെവബ് ക്യാമറ
- 10. നെറ്റ്വർക്കിലുൾപ്പെട്ടിരിക്കുന്ന ഉപകരണങ്ങളുടെ നാമകരണത്തിലും വിവരങ്ങൾ വിനിമയം ചെയ്യുന്നതിനും മറ്റും പാലിക്കേണ്ട പൊതു നിയമങ്ങൾ ഏഇപേരിലറിയപ്പെടുന്നു?
	- $\rho$  നെറ്റ് മാസ്ക്
	- $\triangleright$  ഐ. പി. അഡ്രസ്സ്
	- $\triangleright$  ഫെയറിംഗ്
	- ➢ **നെറ്റ് വര്ക്ക് ച,ോച-ോചക്കോളുകള്**

11. ഒരു കെട്ടിടത്തിനുള്ളിലെയോ ഒരു മുറിക്കുള്ളിലെയോ കമ്പ്യൂട്ടറുകളെ പരസ്പരം ബന്ധിപ്പിക്കന്ന സംവിധാനം ചുവടെ കൊടുത്തിട്ടുള്ളവയിൽ ഏതാണ് ?

- ➢ WAN
- ➢ **LAN**
- ➢ PAN
- ➢ MAN
- 12 .ന്നിരിക്കുന്നവയില് IPv4 സേപ്രാസേട്ടാസേക്കാള് പ്രകാരമുള്ള ഐ. പി. അഡ്രസ്സാകുവാന് സാധ്യതയില്ലാത്തത് ഏത് ?
	- ➢ 192.168.200.10
	- ➢ 192.192.192.192
	- ➢ **192.168.256.10**
	- $\blacktriangleright$  192.168.222.10
- 13. വയർലെസ്സ് നെറ്റവർക്കുകളിൽ കമ്പ്യൂട്ടറുകൾ പരസ്പരം ബന്ധിപ്പിക്കുന്നത് ചുവടെ കൊടുത്തിട്ടുള്ള ഏത് ഉപകരണം / സങ്കേതം ആണ് ഉപയോഗിക്കുന്നത് ?
	- $\triangleright$  UTP കേബിൾ

➢ **ആര്.എഫ് തരംഗങ്ങള്**

- ➢ ഹബ്
- സ്വിച്ച്

14. താഴെ കൊടുത്തവയിൽ കമ്പ്യൂട്ടറുകളെ നെറ്റ്വർക്ക് ചെയ്യുന്നതിന് ആവശ്യമില്ലാത്ത ഉപകരണം ഏാണ് ?

- $\triangleright$  പരസ്പരം ബന്ധിപ്പിക്കുന്ന UTP കേബിൾ
- ➢ **ഡിജിറ്റല് സിഗ്നലിനെ അചലോഗോയും തിരിച്ചും \*ോറ്റോന് കഴിവുള്ള ഉപകരണം**
- $\triangleright$  വിവരകൈമാറ്റം നിയന്ത്രിക്കുന്ന ഉപകരണം
- $\triangleright$  UTP കേബിളിനെ കമ്പ്യൂട്ടറുമായി ബന്ധിപ്പിക്കുന്ന കണക്ടർ
- 15. വിവരങ്ങൾ പരസ്പരം കൈമാറത്തക്ക വിധത്തിൽ കമ്പ്യൂട്ടറുകളെ ബന്ധിപ്പിക്കുന്ന

സംവിധാനത്തിന്റെ പേരെന്ത് ?

- ➢ **കമ്പ്യൂ-ര് നെറ്റ് വര്ക്കിങ്**
- $\triangleright$  ബ്ലോഗ്
- $\blacktriangleright$  ഫയൽസിസ്റ്റം
- $\blacktriangleright$  ഓപ്പറേറ്റിങ് സിസ്റ്റം

16. ന്നിരിക്കുന്നവയില് IPv4 സേപ്രാസേട്ടാസേക്കാള് പ്രകാരമുള്ള ഐ. പി. അഡ്രസ്സാകുവാന്

സാധ്യതയുള്ളത് ഏത് ?

- ➢ 192.168.200.256
- ➢ 92.168.256.10
- ➢ 192.168.256.200
- ➢ **192.168.222.10**

17. കമ്പ്യൂട്ടറുകൾ നെറ്റ്വർക്ക് ചെയ്യുന്നതിന്റെ ഭാഗമായി UTP കേബിളുകൾ ചുവടെ കൊടുത്തിരിക്കന്ന ഏത് കണക്ടർ ഉപയോഗിച്ചാണ് കമ്പ്യട്ടറുകളുമായി ബന്ധിപ്പിക്കാറുള്ളത് ?

- $\triangleright$  R| 11
- ➢ ഹബ്
- $>$  സ്വിച്ച്
- ➢ **RJ 45**
	- $\triangleright$  18. ചുവടെ കൊടുത്തിരിക്കുന്ന ഏത് ഉപകരണത്തെ മോഡവുമായി

ബന്ധിപ്പിക്കന്നതിനാണ് സാധാരണയായി RJ  $11$  കണക്ടർ ഉപയോഗിക്കുന്നത്?

- $\blacktriangleright$  പ്രിന്റർ
- $\triangleright$  സ്വിച്ച്
- $\triangleright$  കംമ്പ്യൂട്ടർ
- $\rho$  ടെലിഫോൺ
- 19. കമ്പ്യൂട്ടറുകൾ നെറ്റ്വർക്കിലേക്ക് പ്രവേശിക്കുമ്പോൾ സ്വമേധയാ (Automatic)

ഐ.പി വിലാസം ലഭ്യമാകുന്ന സങ്കേതം ഏത് ?

- ➢ SSH
- ➢ SMB
- ➢ **DHCP**
- ➢ POP
- 20. ഒരു രാജ്യം മുഴുവൻ വ്യാപിച്ചുകിടക്കുന്ന കമ്പ്യൂട്ടറുകളെ പരസ്പരം ബന്ധിപ്പിക്കുന്ന

നെറ്റ്വർക്കിന് പറയുന്ന പേരെന്താണ് ?

- ➢ **WAN**
- ➢ LAN
- ➢ MAN
- ➢ RAM

#### പത്താം ക്ലാസ് ഐ.സി.ടി

അധ്യായം 9:ചലിക്കം ചിത്രങ്ങൾ

ചോദ്യോത്തരങ്ങൾ

1) ചുവടെ തന്നിരിക്കന്നവയിൽ അനിമേഷൻ നിർമ്മാണത്തിന് ഉപയോഗിക്കാവുന്ന

സ്വതന്ത്ര സോഫ്റ്റ് വെയർ ഏത്?

- a) **Tupi: Open 2D magic**
- b) Anime studio
- c) Sunclock
- d) Inkscape
- 2) Synfig Studio യിലെ ടൂൾബോക്സിലുള്ള ഈ സൂചനാചിത്രം ഏത് ടൂളിനെ സൂചിപ്പിക്കുന്നു ?
	- a) Layers Panel
	- b) Time Track Panel
	- c) Parameters Panel
- 
- **d) Canvas**
- 3) Synfig Studio സോഫ്റ്റ് വെയറിന്റെ തനതു ഫയൽഫോർമാറ്റ് ഏത്?
	- a) svg
	- b) flv
	- **c) sifz**
	- d) xcf

4) Inkscape ൽ തയാറാക്കിയ svg ചിത്രം Synfig Studio സോഫ്റ്റ്വെയറിലേക്ക് ഉൾ

പ്പെടുത്താൻ ചുവടെ നൽകിയിരിക്കുന്ന ഏത് സങ്കേതം ഉപയോഗിക്കാം?

- a) ഇൻസേർട്ട്
- b) ഓപ്പണ്
- **c) ഇംപോര്ട്ട്**

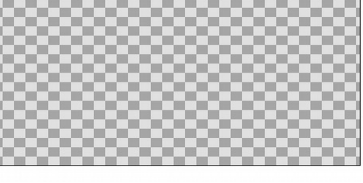

- d) റെൻഡർ
- 5) Synfig Studio യിൽ തയാറാക്കുന്ന ഒരു അനിമേഷനെ, flv ഫയലാക്കി മാറ്റാൻ ചുവടെ നൽകിയവയിൽ ഏത് സങ്കേതമാണ് ഉപയോഗിക്കേണ്ടത്?
	- a) Save
	- b) Revert
	- c) Import
	- **d) Render**
- $\ket{6}$  സിൻഫിഗ് സ്റ്റഡിയോയിൽ രണ്ട് നിറങ്ങൾ ലയിച്ചുള്ള പശ്ചാത്തലം നൽകാൻ ഏറ്റവും അനയോജ്യമായ ടൂൾ ഏതാണ്.
	- **a) Gradient Tool**
	- b) Fill Tool
	- c) Scale Tool
	- d) Rectangle Tool
- 7) Synfig Studio യിൽനിന്ന് എക്സ്പോർട്ട് ചെയ്യാൻ സാധിക്കുന്ന വീഡിയോ ഫയൽ

ഹോർമാറ്റ് ചുവടെ നൽകിയവയിൽ ഏത്?

- a) Gif
- b) png
- c) **mpeg**
- d) xcf
- 8) ചുവടെ തന്നിരിക്കുന്നവയിൽ ദ്വിമാന അനിമേഷൻ തയാറാക്കുന്നതിന്

ഉപയോഗിക്കാവുന്ന സ്വതന്ത്ര സോഫ്റ്റ്വെയർ ഏത്?

- a) Adobe flash
- **b) Synfig Studio**
- c) ToonBoom
- d) Blender
- 9) Synfig Studio യിലെ ചില ടൂളുകളും അവയുടെ വിവരണങ്ങളും ആണ് പട്ടികയിൽ നൽകിയിരിക്കുന്നത്.വിട്ട്പോയ ഭാഗം ചുവടെ കൊടുത്തിയിരിക്കുന്നതിൽ നിന്ന്

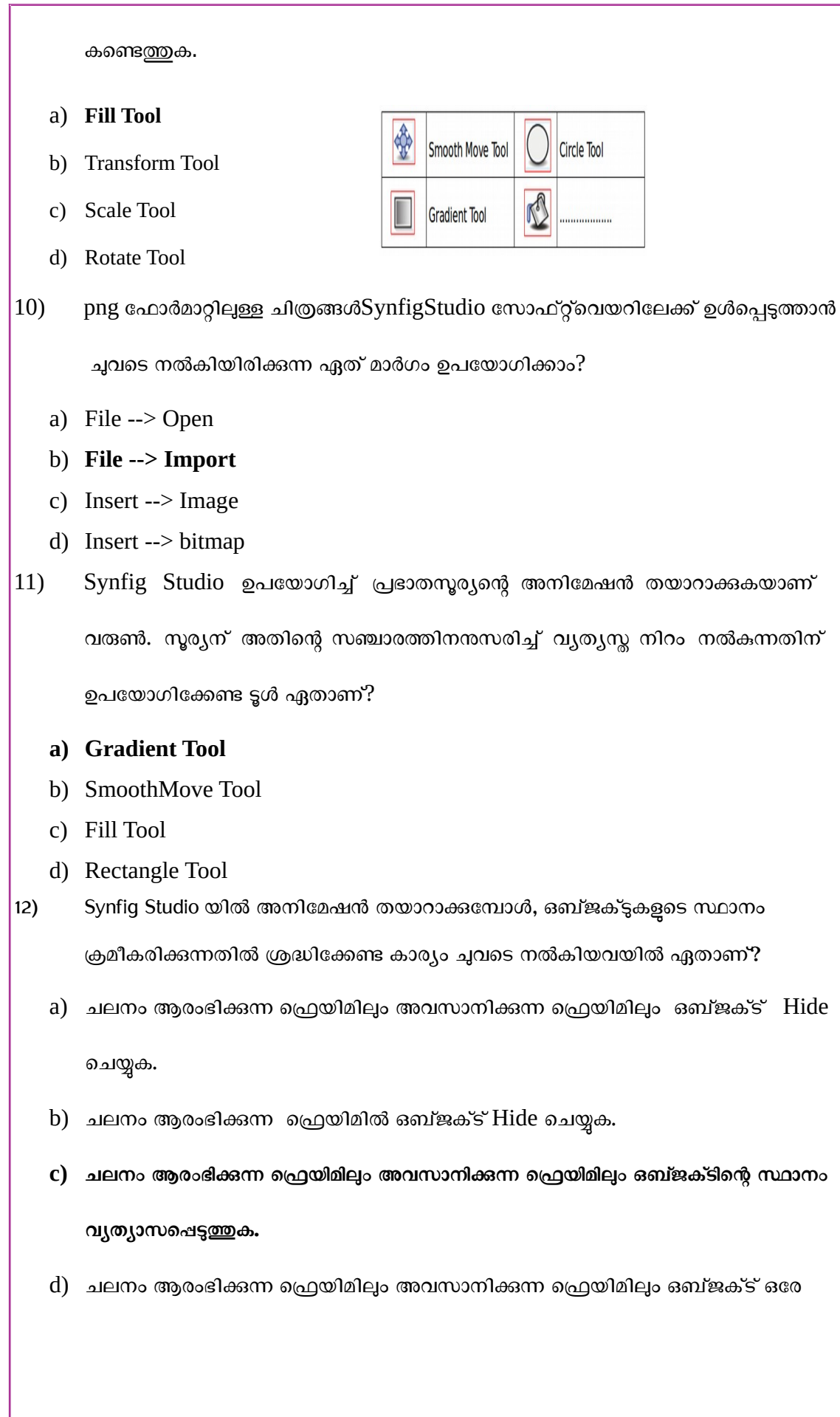

സ്ഥാനത്ത് ക്രമീകരിക്കുക

- 13) Synfig Studio യിൽ പശ്ചാത്തലത്തിന് നൽകിയ ഗ്രേഡിയന്റ് നിറം എഡിറ്റ് ചെയ്യാൻ എവിടെയാണ് സൗകര്യമുള്ളത്?
	- a) ലെയേഴ്സ് പാനൽ
	- b) ടൈംട്രാക്ക് പാനൽ
	- **c) രോമീപ(ഴ് സ് ോനല്**
	- d) കാൻവാസ് പ്രോപർട്ടീസ്
- 14) Synfig Studio യിൽ Frames Per Second മാറ്റന്നതിന് ഏത് ജാലകത്തിലാണ് സൗകര്യമുള്ളത്?
	- a) ലെയേഴ്സ് പാനൽ
	- b) ടൈംട്രാക്ക് പാനൽ
	- c) പരാമീറ്റേഴ്സ് പാനൽ
	- **d) കോന്വോസ് പ,ോര്ട്ടീസ്**
- 15) Synfig Studio യിൽ കീഫ്രെയിമുകൾ നിശ്ചയിച്ചാൽ അവയ്ക്കിടയിലെ ഫ്രെയിമുകളെ സോഫ്റ്റ്വെയർ സ്വയം പൂർത്തിയാക്കുന്ന സങ്കേതത്തിന് പറയുന്ന പേരെന്ത് ?
	- a) റെൻഡറിങ്
	- **b) ട്വീനിങ്**
	- c) ഇൻസേർട്ടിങ്
	- d) എക്സോർട്ടിങ്
- $16$ ) Synfig Studio യിൽ തയാറാക്കിയ അനിമേഷൻ Export ചെയ്യാവുന്ന ചലച്ചിത്ര ഹോർമാറ്റ് ചുവടെ നൽകിയവയിൽ ഏത് ?
	- a) jpg
	- b) svg
	- c) png

**d) flv**

- 17) റോബർട്ട് ബി ക്വാറ്റ്ത്ബാം നിർമ്മിച്ച ഒരു സ്വതന്ത്രസോഫ്റ്റ്വെയർ ചുവടെ നൽ കിയിരിക്കന്നവയിൽ ഏതാണ്?
	- a) കൃജിസ്
	- **b) സിന്ഫിഗ് സ്റ്റുഡിപയോ**
	- c) ഇങ്സ്കേപ്
	- d) ജിചയാജിബ്ര
- 18) ചലചിത്രങ്ങളമായി ബന്ധപ്പെട്ട ഒരു ചുരുക്കപ്പേരാണ് FPS. ഇത് എന്തിനെ സൂചിപ്പിക്കുന്നു ?
	- a) ഒരു മിനിറ്റിൽ പ്രദർശിപ്പിക്കുന്ന സീനുകളുടെ എണ്ണം.
	- b) ഒരു സെക്കന്റിൽ പ്രദർശിപ്പിക്കുന്ന കഥാപാത്രങ്ങളുടെ എണ്ണം.
	- **c) ഒരു ഫ്രെസക്ക ില് ,ദര്ശി\$ിക്കുന്ന ഫ്രെയിമുകളുഫ്രെട എണ്ണം.**
	- d) ഒരു മിനിറ്റിൽ പ്രദർശിപ്പിക്കുന്ന ഫ്രെയിമുകളുടെ എണ്ണം.

19) Synfig Studio സോഫ്റ്റ്വെയറിൽ ആകാശത്തിലെ നക്ഷത്രങ്ങളെ വരയ്ക്കകയാണ് രേഷ്മ.

വരച്ച നക്ഷത്രങ്ങളെ ആകാശത്തിന്റെ വിവിധ ഭാഗങ്ങളിൽ വിന്യസിക്കുന്നതിനായി

ഉപയോഗിക്കേണ്ട ടൂൾ ഏതാണ്?

- a) Gradient Tool
- b) Star Tool
- **c) Transform Tool**
- d) Fill Tool
- 20) Synfig Studio സോഫ്റ്റ് വെയറിലെ ഒരു ടൂളിന്റെ ചിത്രമാണ് നൽകിയിരിക്കുന്നത് ഇതിന്റെ ഉപയോഗമെന്ത്?
	- a) ചതുരാകൃതിയിലുള്ള ഒബ്ജക്സ് ഉണ്ടാക്കാൻ

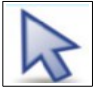

b) വൃത്താകൃതിയിലുള്ള ഒബ്ജക്സ് ഉണ്ടാക്കാൻ

#### **c) ഒബ് ജക്റ്റുകള് ഫ്രെസലക്റ്റ് ഫ്രെചയ്യോന്**

- d) രണ്ടോ അതിലധികമോ വർണങ്ങൾ ലയിപ്പിക്കാൻ
- 21) Synfig Studio യിൽ ചലനം ആരംഭിക്കന്ന ഫ്രെയിമിനേയും ചലനം അവസാനിക്കന്ന ക്രെയിമിനേയും പൊതുവായി പറയുന്ന പേരെന്ത് ?
	- a) Tween Frames
	- **b) Key Frames**
	- c) In between Frames
	- d) Frames Per Second
- 22) ചുവടെ നൽകിയിരിക്കുന്ന പ്രസ്കാവനകളിൽ നിന്നും Synfig Studio സോഫ്റ്റ്വെയറിനെക്കറിച്ചള്ള ശരിയായത് തിരഞ്ഞെടുക്കുക.
	- a) ത്രിമാന അനിമേഷൻ സോഫ്റ്റ്വെയറാണ് .
	- b) വിർച്വൽ ഗ്ലോബ് സോഫ്റ്റ്വെയറാണ്.
	- c) ഓഡിയോ റിക്കോർഡിങ് സോഫ്റ്റ്വെയറാണ്.
	- d) **ദ്വിമോന അനിപമഷന് പസോഫ്റ്റ് ഫ്രെവയറോണ് .**
- 23) സിൻഫിഗ് സ്റ്റഡിയോ പോലുള്ള സോഫ്റ്റ്വെയറുകളിൽ അനിമേഷൻ നിർമ്മാണം എളപ്പത്തിലാക്കാൻ ഉപയോഗിക്കന്ന Tweening സങ്കേതം ഏത് ഗണിത സങ്കേതത്തിന്റെ സഹായത്താലാണ് സാധ്യമാകുന്നത്?
	- a) Squaring
	- **Interpolation**
	- b) Maximizing
	- c) Factorization
- 24) Synfig Studio യിൽ അനിമേഷൻ നിർമ്മിക്കമ്പോൾ Animate Editing Mode പ്രവർത്തനക്ഷമമാക്കേണ്ടതിന്റെ അനിവാര്യമായ ഘട്ടം ചുവടെ നൽകിയവയിൽ ഏതാണ്?
	- a) അനിമേഷൻ പ്രവർത്തിപ്പിക്കുമ്പോൾ
- b) കീഫ്രെയിമുകൾ ഉൾപ്പെടുത്തുമ്പോൾ
- **c)** കീഫ്രെയിമുകളിൽ ഒബ്ജക്ടിന്റെ സ്ഥാനം വ്യത്യാസപ്പെടുത്തുമ്പോൾ
- d) അനിമേഷൻ എക്സ്പോർട്ട് ചെയ്യുമ്പോൾ
- 25) Synfig Studio സോഫ്റ്റ്വെയറിലെ ഒരു ടൂളിന്റെ ചിത്രമാണ് നൽകിയിരിക്കുന്നത്

ഇതിന്റെ ഉപയോഗമെന്ത്?

- a) ചതുരാകൃതിയിലുള്ള ഒബ്ജക്സ് ഉണ്ടാക്കാൻ
- **b) വൃത്തോകൃതിയിലുള്ള ഒബ് ജക്റ്റ് ഉണ്ടോക്കോന്**
- c) ചഇരാകൃതിയിൽ ഒബ്ജക്സകൾ സെലക്സ് ചെയ്യാൻ
- d) രണ്ടോ അതിലധികമോ വർണങ്ങൾ ലയിപ്പിക്കാൻ

#### SHORT ANSWER TYPE QUESTIONS

1) Synfig Studio സോഫ്റ്റ്വെയറിലെ ടൂൾ ബോക്സിലുള്ള രണ്ട് ടൂളുകൾ ചുവടെ കൊടുത്തിരിക്കുന്നവയിൽ നിന്നും തിരഞ്ഞെടുക്കുക.

- a) **Star Tool**
- **b) Transform Tool**
- c) Circle Tool
- d) Smooth Move Tool
- e) Gradient Tool
- 2) ചുവടെ നൽകിയതിൽ നിന്ന് സ്വതന്ത്ര ദ്വിമാന അനിമേഷൻ സോഫ്റ്റ്വെയറുകൾ തിരഞ്ഞെടുക്കുക.
	- a) Toon Boon
	- b) Anime studio
	- **c) Tupi: Open 2D Magic**
	- **d) Synfig Studio**
	- e) Adobe Flash
- 3) Synfig Studio ടൂൾ ബോക്സിലുള്ള രണ്ട് ടൂളുകൾ ചുവടെ കൊടുത്തവയിൽ നിന്നും തിരഞ്ഞെടുക്കുക.
- **a) Star Tool**
- b) Edit paths by nodes
- c) Draw bezier curves and straight lines
- **d) Gradient Tool**
- e) Draw calligraphic or strokes
- $|4)$  അനിമേഷന്മമായി ബന്ധമുള്ള ശരിയായ രണ്ട് പ്രസ്താവനകൾ തെരഞ്ഞെടുക്കുക.
	- **a) Tupi: Open 2D Magic ഒരു ദ്വിമോന അനിപമഷന് പസോഫ്റ്റ് ഫ്രെവയറോണ്.**
	- b) തുടർച്ചയായും വേഗത്തിലും നിശ്ചലചിത്രങ്ങൾ ചലിഷിക്കമ്പോഴാണ് **അനിപമഷന് നിര്മ്മിക്കഫ്രെ\$ടുന്നത്**.
	- c) Import ചെയ്ത നിശ്ചല ചിത്രങ്ങൾ കൊണ്ട് അനിമേഷൻ സാധിക്കില്ല.
	- d) അനിമേഷൻ ചെയ്യമ്പോൾ ചലനവേഗത നിയന്ത്രിക്കാൻ സംവിധാനമില്ല.
	- e) FPS അനിമേഷൻ ചെയ്യുമ്പോൾ അപ്രസക്തമാണ്.
- 5) ചുവടെ നൽകിയിരിക്കുന്നവയിൽ നിന്നും Synfig Studio സോഫ്റ്റ്വെയറിനെക്കറിച്ച് ശരിയായ രണ്ട് പ്രസ്താവനകൾ കണ്ടെത്തുക.
	- a) ഇത് ഒരു ഭൂവിവരവ്യവസ്ഥാ സോഫ്റ്റ്വെയറാണ്.
	- b) ഇത് ഒരു സ്വതന്ത്ര ത്രിമാനഅനിമേഷൻ സോഫ്റ്റ്വെയറാണ്.
	- **c) ഇത് ഒരു സ്വതന്ത്ര ദ്വിമോന അനിപമഷന് പസോഫ്റ്റ് ഫ്രെവയറോണ്.**
	- **d) പറോബര്ട്ട് ബി. ക്വോ(്ല്ബോം ആണ് ഇത് നിര്മിച്ചത്.**
	- e) ടിം ബേർണേഴ്സ് ലി ആണ് ഇത് നിർമിച്ചത്.
- 6) നക്ഷത്രങ്ങളുടെ ചലനം തയാറാക്കാൻ Synfig Studio ൽ വരച്ച ഒരു ചിത്രമാണ് മുകളിലുള്ളത് . ചുവടെ നൽകിയിരിക്കുന്ന ഏതെല്ലാം ടൂളുകളാണ് ഇതിന് ഉപചയാഗിച്ചിട്ടുണ്ടാവുക ?
	- a) Circle Tool
	- **b) Fill Tool**
	- c) Text Tool
	- **d) Star Tool**

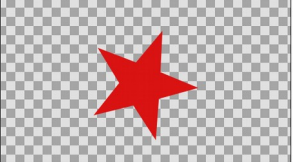

- **e)** Rectangle Tool
- 7) Synfig Studio സോഫ്റ്റ്വെയറിനെക്കറിച്ച് ചുവടെ നൽകിയിട്ടള്ള പ്രസ്താവനകളിൽ നിന്ന് ശരിയായ രണ്ട് പ്രസ്താവനകൾ തിരഞ്ഞെടുക്കുക
	- a) **Synfig Studio യില് നിര്മ്മിച്ച അനിപമഷന് ഫ്രെ,ോജക് ട് ഫയലോയി പസവ് ഫ്രെചയ്യോം.**
	- b) Synfig Studio യിൽ നിർമ്മിച്ച അനിമേഷൻ പ്രൊജക്ട് ചിത്ര ഫയലായി മാത്രമേ സേവ് ചെയ്യാൻ സാധിക്കു.
	- c) **Synfig Studio യില് നിര്മ്മിച്ച അനിപമഷന് ഫ്രെ,ോജക് ട് വീഡിപയോ ഫയലോയി എക്സ്പോര്ട്ട് ഫ്രെചയ്യോം**
	- d) Synfig Studio യിൽ നിർമ്മിച്ച അനിമേഷൻ പ്രൊജക്ട് വീഡിയോ ഫയലായി എക്ലോർട്ട് ചെയ്യാൻ സാധിക്കില്ല.
	- e) Synfig Studio യിൽ നിർമ്മിച്ച അനിമേഷൻ പ്രൊജക്ട് gif ഫയലായി മാത്രമേ സേവ് ചെയ്യാൻ സാധിക്കൂ.
- 8) Synfig Studio ഉപയോഗിച്ച് തയാക്കിയ രണ്ട് തരം ഫയലുകളാണ് birds.sifz, birds.flv എന്നിവ. ഇതുമായി ബന്ധപ്പെട്ട ശരിയായ രണ്ട് പ്രസ്താവനകൾ താഴെ കൊടുത്തിരിക്കുന്നവയിൽ നിന്നും കണ്ടെത്തുക
	- a) Synfig Studio സോഫ്റ്റ്വെയറുപയോഗിച്ച് തയ്യാറാക്കിയ പ്രൊജക്ട് ഫയലാണ് **birds.sifz**
	- b) pdf ആയി എക്പോർട്ട് ചെയ്താണ് birds.sifz
	- c) വീഡിയോ ഫയലായി എക്സോർട്ട് ചെയ്തതാണ് birds.sifz
	- d) വീഡിയോ ഫയലായി എക്ലോർട്ട് ചെയ്തതാണ് birds.flv
	- e) Synfig Studio സോഫ്റ്റ്വെയറുപയെഗിച്ച് തയ്യാറാക്കിയ പ്രൊജക്ട് ഫയലാണ് **birds.flv**

9) Synfig Studio ൽ ലെയറുകളെ സംബന്ധിച്ച് ചുവടെ നൽകിയിരിക്കുന്നവയിൽ

നിന്ന് ശരിയായ പ്രസ്കാവനകൾ തിരഞ്ഞെടുക്കുക.

- a) ലെയറുകൾ പ്രദർശിപ്പിക്കന്നത് ടൈംട്രാക് പാനലിലാണ് .
- b) പാനലിലുള്ള ലെയറുകളുടെ ക്രമം മാറ്റാൻ സാധിക്കില്ല .
- c) പുതിയ ലെയറുകൾ നിർമിക്കാൻ സാധിക്കില്ല .
- **d) ോനലിലുള്ള ഫ്രെലയറുകളുഫ്രെട ക്രമം മോ(ോന് സോധിക്കും .**
- e) **ോനലിലുള്ള ഫ്രെലയറുകഫ്രെള ആവശ്യോനുസരണം ഗ്രൂ\$് ഫ്രെചയ്യോന് സോധിക്കും .**
- 10) Synfig Studio യിലെ Layer നെ സംബന്ധിച്ച ശരിയായ രണ്ട് പ്രസ്താവനകൾ ചുവടെ നൽകിയവയിൽ നിന്നും തിരഞ്ഞെടുക്കുക.?
	- **a) ഉള്ഫ്രെ\$ടുത്തുന്ന എല്ലോ Object കളും വ്യത്യസ്ത ഫ്രെലയറുകളില് ആയിരിക്കും.**
	- b) ഉൾപ്പെടുത്തുന്ന എല്ലാ Object കളും ഒരു ലെയറിൽ തന്നെ ആയിരിക്കും.
	- **c)** ഒരു Object നെ ഒഴിവാക്കമ്പോൾ ആ ഒബ്ജക്ട് ഉൾപ്പെടുന്ന ലെയർ മാത്രം **നഷ്ടഫ്രെ\$ടുന്നു.**
	- d) ഏതെങ്കിലും ഒരു Object നെ ഒഴിവാക്കമ്പോൾ എല്ലാ ലെയറുകളും നഷ്ടപ്പെടുന്നു.
	- e) Preview കാണമ്പോൾ ഒരു ലെയർ മാത്രമേ ദൃശ്യമാവൂ.

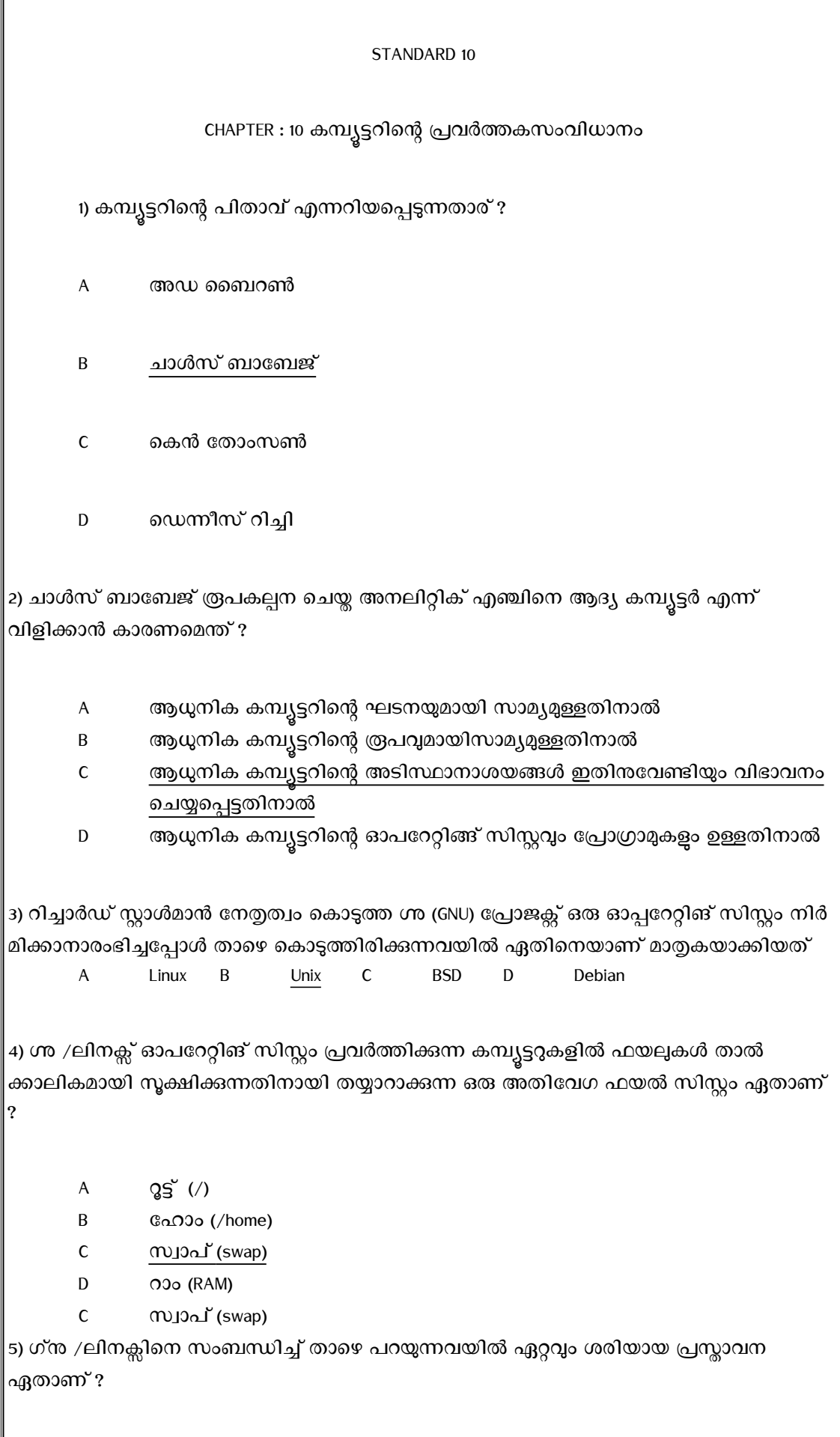

A ഈ ഇത് ഒരു സ്വതന്ത്ര ഓപറേറ്റിങ്ങ് സിസ്റ്റമാണ്.

B ഇത് പൂർണമായും ലിനസ് ടോർവാൾഡ്സ് നിർമിച്ചതാണ്.

C ഇതിന്റെ പ്രധാന ഭാഗങ്ങളെല്ലാം റിച്ചാർഡ് സ്റ്റാൾമാൻ നിർമിച്ചതാണ്.

D ഇതിന്റെ പ്രധാന ഭാഗങ്ങളെല്ലാം ഡെന്നീസ് റിച്ചി നിർമിച്ചതാണ്.

6) ഗ്നു / ലിനക്സ് ഓപ്പറേറ്റിങ് സിസ്റ്റത്തിന്റെ കേര്ണല് പ്രാഗ്രാം ഏതാണ് ?

- A ഗ്നു
- B ലിനക്സ്
- c യുനിക്സ്
- $D \qquad QS'(t)$

7) കമ്പ്യൂട്ടറിന്റെ ഹാർഡ്വെയറുമായി നേരിട്ടോ ഡ്രൈവറുകളുടെ സഹായത്തോടെയോ

സംവദിക്കുന്ന ഓപ്പറേറ്റിങ് സിസ്റ്റത്തിന്റെ ഭാഗത്തിനെ വിളിക്കുന്ന പേരെന്താണ് ?

- A ഹ്ഷെൽ
- B കമാന്റ്
- C കേര്ണല്
- D GUI

8)ചുവടെ നൽകിയിട്ടുള്ളവയിൽ സമ്പൂർണമായ ഓപ്പറേറ്റിങ് സിസ്റ്റം **അല്ലാത്തതേതാണ്** ?

- A യൂനിക്സ് (Unix)
- B BSD (Berkeley Software Distribution)
- C Eാക് ഓഎസ് X (Mac OS X)
- D ഗ്നു ഹെർഡ് (GNU HURD)

9) താഴെ പറയുന്നവരിൽ ആരാണ് യുനിക്സ് എന്ന ഓപറേറ്റിങ് സിസ്റ്റത്തിന്റെ നിർമാണത്തിൽ പങ്കാളിയായിരുന്നത് ?

- A ഡെന്നീസ് റിച്ചിയും കെന് താംസണും
- B കെൻ തോംസണം റിച്ചാർഡ് സ്റ്റാൾമാനം
- C റിച്ചാർഡ് സ്റ്റാൾമാനം ഡെന്നീസ് റിച്ചിയും
- D കെന് താംസണ്, ഡെന്നീസ് റിച്ചി,
	- റിച്ചാർഡ് സ്റ്റാൾമാൻ എന്നിവർ

10) ഇന്ന് കാണുന്ന പല ഓപ്പറേറ്റിങ് സിസ്റ്റങ്ങളും ചുവടെ നല്കിയിട്ടുള്ള ഒരു ഓപ്പറേറ്റിങ് സിസ്റ്റത്തിൽ നിന്ന് വികസിപ്പിച്ചെടുത്തവയോ അല്ലങ്കിൽ അതിനെ മാതൃകയാക്കി പുനഃസൃഷ്ടിച്ചവയോ ആണ്. ഏതാണ് ആ ഓപ്പറേറ്റിങ് സിസ്റ്റം ?

- $A$  വിൻഡോസ്
- B Eാക് ഓഎസ് X
- c യുനിക്സ്
- D BSD

11) കമ്പ്യൂട്ടറിലെ ഏത് ഹാർഡ്വെയർ ഘടകവും പ്രവർത്തിക്കണമെങ്കിൽ അത് എങ്ങനെ

പ്രവർത്തിക്കണം എന്ന് നിർദ്ദേശിക്കന്ന ഒരു പ്രോഗ്രാം കൂടെയുണ്ടാകണം. ഈ പ്രോഗ്രാമിനെ

താഴെ പറയുന്നവയിൽ ഏതു പേരിലാണ് വിളിക്കുന്നത് ?

- A സൈധവർ
- B ടെർമിനൽ
- C കേര്ണല്
- D ഹ്ഷെൽ

12) ഹാർഡ് ഡിസ്കിനെ പല ബ്ലോക്കുകളായി തിരിച്ച് ഫയൽ സിസ്റ്റം നിർമിക്കുന്ന പ്രക്രിയ ചുവടെ നൽകിയവയിൽ ഏത് പേരിൽ അറിയപ്പെടുന്നു ?

- A കമാന്റിങ്
- B ഇൻസ്റ്റലേഷൻ
- C എഡിറ്റിങ്
- D ഫോർമാറ്റിങ്

13) ഓരോ ഓപ്പറേറ്റിങ് സിസ്റ്റവും അതിന യോജിച്ച രീതിയിൽ ഹാർഡ് ഡിസ്കിനെ ഫോർമാറ്റ് ചെയ്തിരിക്കുന്നതിനെ അതാതിന്റെ …………………….എന്നു വിളിക്കുന്നു. വിട്ടുപായ ഭാഗത്തിന് അനയോജ്യമായവ ചുവടെ നിന്ന് തിരഞ്ഞെടുക്കുക.

- $A$  ഐ $\varpi$
- B ഫയൽ സിസ്റ്റം
- C കമാന്റ്
- D കേര്ണല്

14) NTFS എന്ന ഫയല് സിസ്റ്റം ചുവടെ നല്കിയിട്ടുള്ള ഏത് ഓപ്പറേറ്റിങ് സിസ്റ്റത്തിനാണ് ഏറ്റവും അനയോജ്യമായത് ?

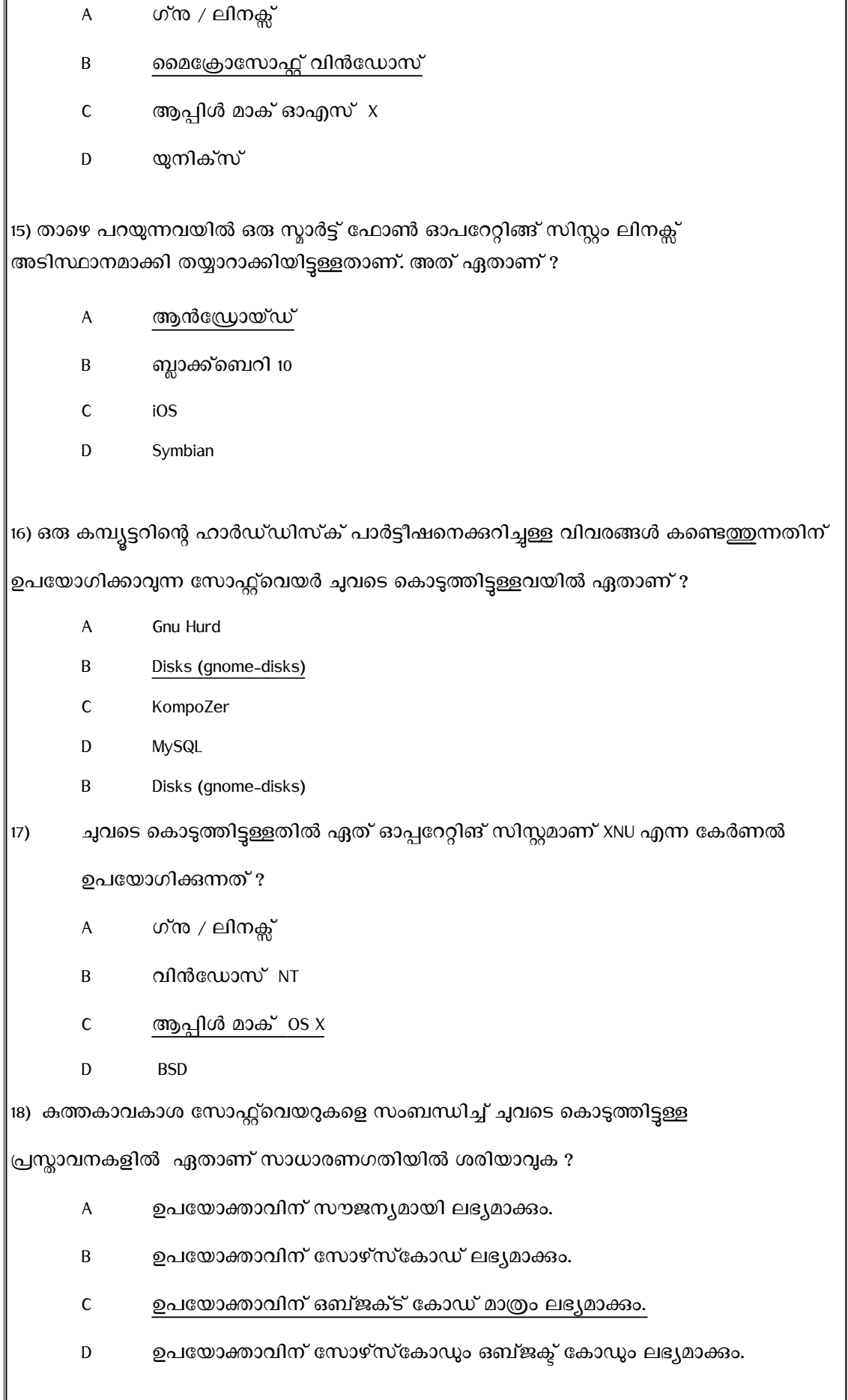

I

19) സ്വതന്ത്ര സോഫ്റ്റ്വെയറുകളെ സംബന്ധിച്ച് ചുവടെ കൊടുത്തിരിക്കുന്നവയിൽ അനയോജ്യമായ പ്രസ്താവന ഏത് ?

- A ഉപയോക്താവിന് സോഴ്സ്കോഡ് മാത്രം ലഭ്യമാക്കം
- B ഉപയോക്താവിന് ഒബ്ജക്ട് കോഡ് മാത്രം ലഭ്യമാക്കും.
- C ഉപയോക്താവിന് സോഴ്സ് കോഡും ഒബ്ജക്ട് കോഡും ലഭ്യമാക്കം
- D ഉപയോക്താവിന് സോഴ്സ് കോഡും ഒബ്ജക്ട് കോഡും ലഭ്യമാക്കില്ല.

20) താഴെ പറയുന്നവയിൽ ഏതാണ് വിയറബ്ൾ ഡിവൈസുകൾക്ക് (Wearable Devices)

#### ഉദാഹരണമല്ലാത്തത് ?

- A സ്മാർട്ട് വാച്ചകൾ
- B ശരീരത്തിനകത്ത് ഘടിപ്പിച്ച ഇന്സുലിന്

പമ്പുകൾ

- C കാമറയും സെൻസറുമുള്ള ലോക്കറ്റുകൾ
- D മൊബൈൽ ഫോണുകൾ